# DOMAIN-DRIVEN SOLVER (DDS): A MATLAB-BASED SOFTWARE PACKAGE FOR CONVEX OPTIMIZATION PROBLEMS IN DOMAIN-DRIVEN FORM

MEHDI KARIMI AND LEVENT TUNÇEL

### **CONTENTS**

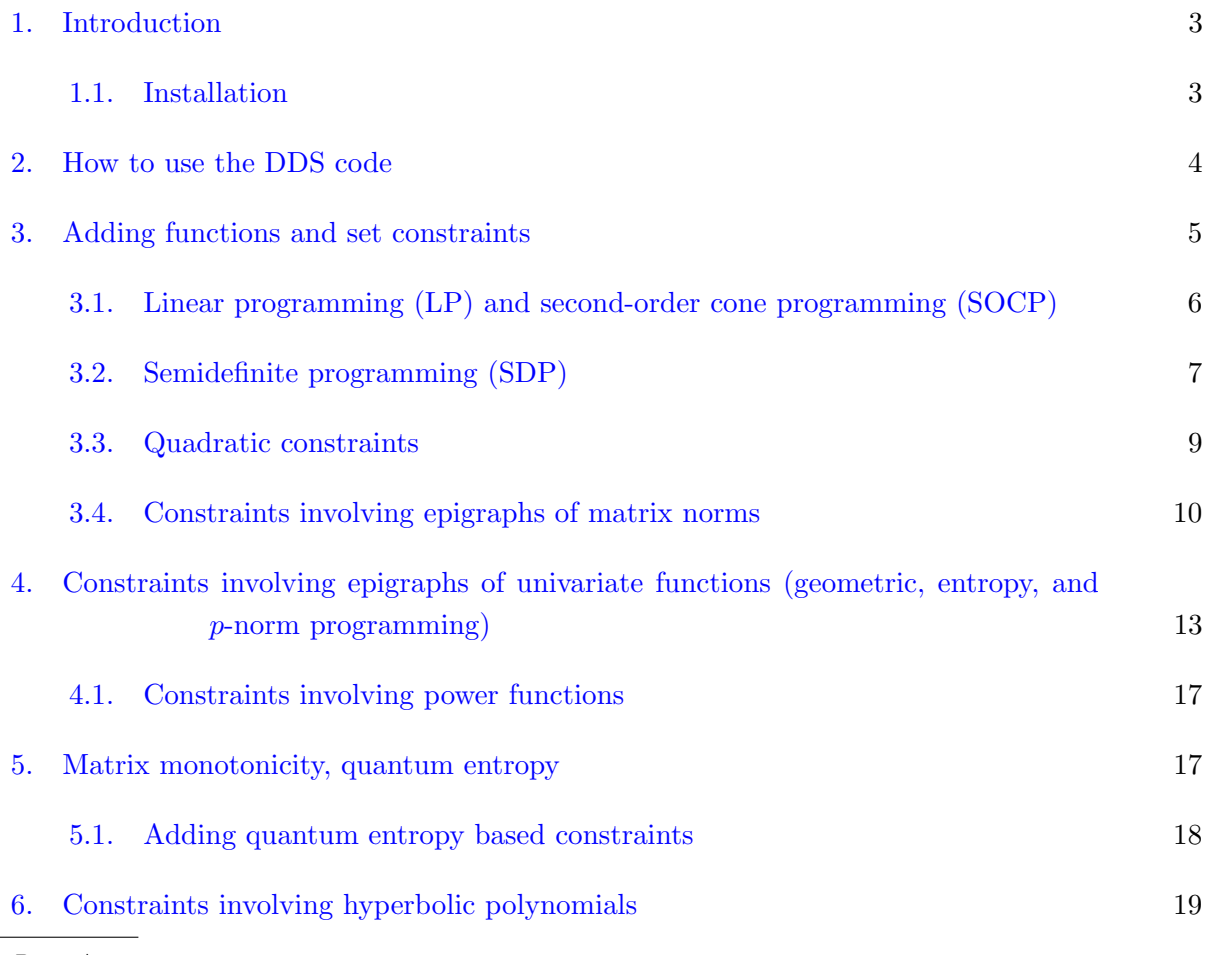

Mehdi Karimi (m7karimi@uwaterloo.ca) and Levent Tunçel (ltuncel@math.uwaterloo.ca): Department of Combinatorics and Optimization, University of Waterloo, Waterloo, Ontario N2L 3G1, Canada. Research of the authors was supported in part by Discovery Grants from NSERC and by U.S. Office of Naval Research under award numbers: N00014-12-1-0049, N00014-15-1-2171 and N00014-18-1-2078.

Date: August 5, 2019.

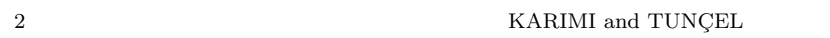

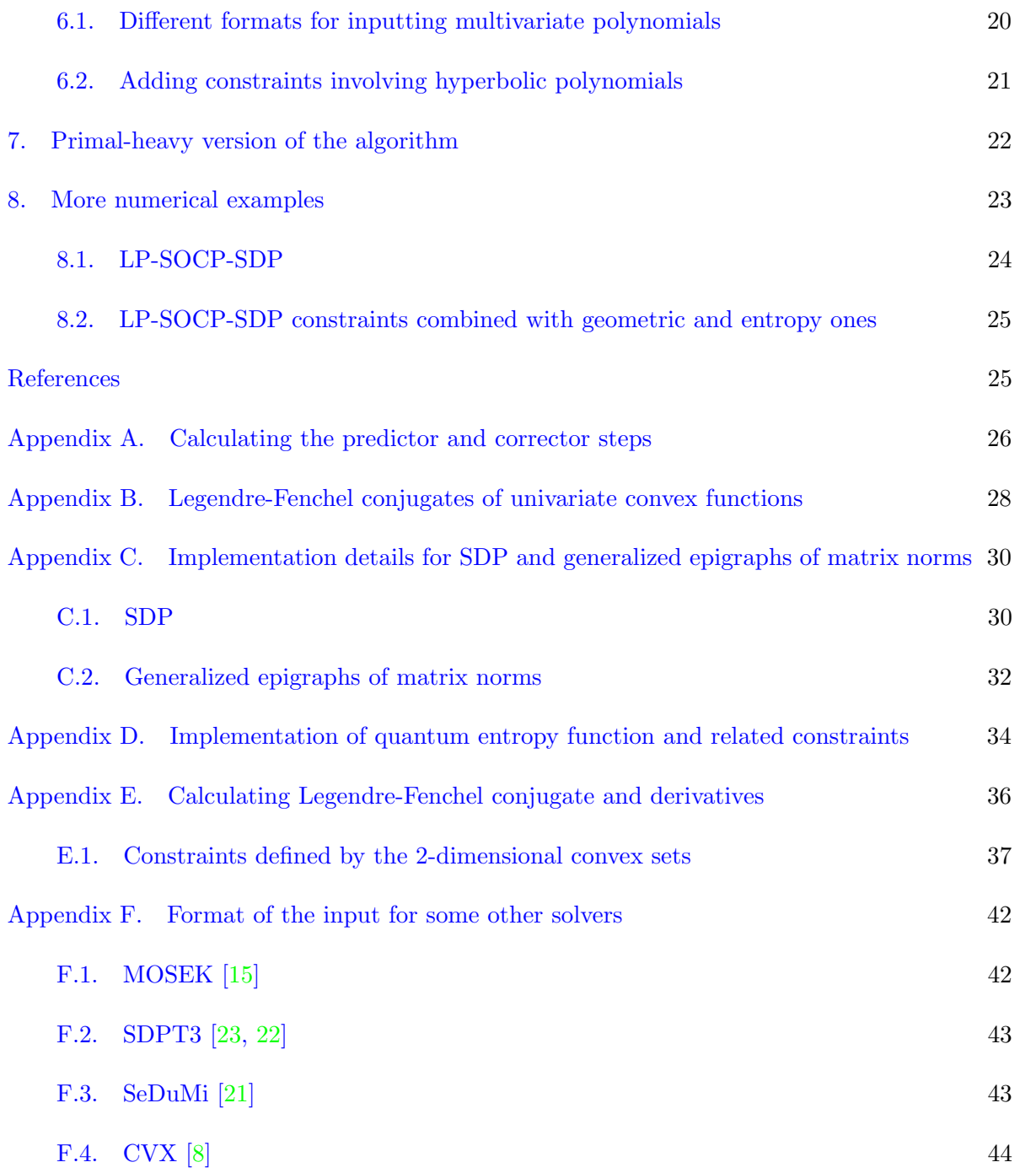

#### 1. Introduction

<span id="page-2-0"></span>The code DDS (Domain-Driven Solver) solves convex optimization problems of the form

inf x (1) {hc, xi : Ax ∈ D},

where  $x \mapsto Ax : \mathbb{R}^n \to \mathbb{R}^m$  is a linear embedding, A and  $c \in \mathbb{R}^n$  are given, and  $D \subset \mathbb{R}^m$  is a closed convex set defined as the closure of the domain of a  $\vartheta$ -self-concordant (s.c.) barrier  $\Phi$  [\[18,](#page-25-6) [17\]](#page-25-7). In practice, the set D is typically formulated as  $D = D_1 \oplus \cdots \oplus D_\ell$ , where  $D_i$  is associated with a s.c. barrier  $\Phi_i$ , for  $i \in \{1, \ldots, \ell\}$ . Every input constraint for DDS may be thought of as either the convex set it defines or the corresponding s.c. barrier.

The current version of DDS accepts many functions and set constraints as we explain in this article. If a user has a nonlinear convex objective function  $f(x)$  to minimize, one can introduce a new variable  $x_{n+1}$  and minimize a linear function  $x_{n+1}$  subject to the convex set constraint  $f(x) \leq x_{n+1}$  (and other convex constraints in the original optimization problem). As a result, in this article we will talk about representing functions and convex set constraints interchangeably. The algorithm underlying the code also uses the Legendre-Fenchel (LF) conjugate  $\Phi_*$  of  $\Phi$  if it is computationally efficient. For the computation of LF conjugate, see Appendix [E.](#page-35-0) Any new discovery of a s.c. barrier allows DDS to expland the classes of convex optimization problems it can solve as any new s.c. barrier  $\Phi$  with a computable LF conjugate can be easily added to the code. DDS is a practical implementation of the primal-dual algorithm designed and analyzed in [\[11\]](#page-25-8), which has the current best iteration complexity bound available for conic formulations. Stopping criteria for DDS and the way DDS suggests the status ("has an approximately optimal solution", "is infeasible", "is unbounded", etc.) is based on the analyses in [\[12\]](#page-25-9).

The algorithm used in DDS is an infeasible-start primal-dual path-following algorithm, and is of predictor corrector type  $[11]$ . The LHS matrix of the linear systems of equations determining the predictor and corrector steps have a similar form. In Appendix [A,](#page-25-0) we explain how such linear systems are being solved for DDS.

<span id="page-2-1"></span>1.1. Installation. The current version of DDS is written in MATLAB. This version is available from the website:

<http://www.math.uwaterloo.ca/~m7karimi/DDS.html>

To use DDS, the user can follow these steps:

- unzip DDS.zip;
- run MATLAB in the directory DDS;
- run the m-file DDS\_startup.m.

#### <span id="page-3-0"></span> $4\,$  KARIMI and TUNÇEL

### 2. How to use the DDS code

In this section, we explain the format of the input for many popular classes of optimization problems. In practice, we typically have  $D = \overline{D} - b$ , where int $\overline{D}$  is the domain of a "canonical" s.c. barrier and  $b \in \mathbb{R}^m$ . For example, for LP, we typically have  $D = \mathbb{R}^n_+ + b$ , where  $b \in \mathbb{R}^m$ is given as part of the input data, and  $-\sum_{i=1}^{n} \ln(x_i)$  is a s.c. barrier for  $\mathbb{R}^n_+$ . The command in Matlab that calls DDS is

 $[x, y, info] = DDS(c, A, b, cons, OPTIONS);$ 

### Input Arguments:

cons: A cell array that contains the information about the type of constraints.

c,A,b: Input data for DDS: A is the coefficient matrix, c is the objective vector, b is the RHS vector (i.e., the shift in the definition of the convex domain D).

OPTIONS (optional): An array which contains information about the tolerance or initial points.

### Output Arguments:

x,y: primal and dual points, respectively.

info: a structure array containing performance information such as info.time, which returns the CPU time for solving the problem.

Note that in the Domain-Driven setup, the primal problem is the main problem, and the dual problem is implicit for the user. This implicit dual problem is:

(2) 
$$
\inf_{y} \{ \delta_{*}(y|D) : A^{\top}y = -c, y \in D_{*} \},
$$

where  $\delta_*(y|D) := \sup\{\langle y, z \rangle : z \in D\}$ , is the support function of D, and  $D_*$  is defined as

(3) 
$$
D_* := \{y : \langle y, h \rangle \leq 0, \ \forall h \in \text{rec}(D)\},
$$

where  $\operatorname{rec}(D)$  is the *recession cone* of D. For a primal feasible point  $x \in \mathbb{R}^n$  which satisfies  $Ax \in D$  and a dual feasible point  $y \in D_*$ , the duality gap is defined in [\[11\]](#page-25-8) as

<span id="page-3-1"></span>
$$
(4) \t\t \langle c, x \rangle + \delta_*(y|D).
$$

It is proved in [\[11\]](#page-25-8) that the duality gap is well-defined and zero duality gap implies optimality. If DDS returns status "solved" for a problem (info.status=1), it means  $(x,y)$  is a pair of approximately feasible primal and dual points, with duality gap close to zero (based on tolerance). If info.status=2, the problem is suspected to be unbounded and the returned  $x$  is a point, approximately primal feasible with very small objective value ( $\langle c, x \rangle \le -1/tol$ ). If info.status=3, problem is suspected to be infeasible, and the returned y in  $D_*$  approximately satisfies  $A^{\top}y = 0$ with  $\delta_*(y|D) < 0$ . If info.status=4, problem is suspected to be ill-conditioned.

The user is not required to input any part of the OPTIONS array. The default settings are:

- $tol = 10^{-8}$ .
- The initial points  $x^0$  and  $z^0$  for the infeasible-start algorithm are chosen such that, assuming  $D = D_1 \oplus \cdots \oplus D_\ell$ , the *i*<sup>th</sup> part of  $Ax^0 + z^0$  is a canonical point in  $\text{int}D_i$ .

However, if a user chooses to provide OPTIONS as an input, here is how to define the desired parts: **OPTIONS.tol** may be given as the desired tolerance, otherwise the default  $tol := 10^{-8}$  is used. **OPTIONS.**x0 and **OPTIONS.**z0 may be defined as the initial points as any pair of points  $x^0 \in \mathbb{R}^n$ and  $z^0 \in \mathbb{R}^m$  that satisfy  $Ax^0 + z^0 \in \text{int}D$ . If only **OPTIONS**. x0 is given, then  $x^0$  must satisfy  $Ax^0 \in \text{int}D$ . In other words, **OPTIONS**. x0 is a point that strictly satisfies all the constraints.

In the following, we discuss the format of each input function/set constraint. Table [1](#page-4-1) shows the classes of function/set constraints the current version of DDS accepts, plus the abbreviation we use to represent the constraint.

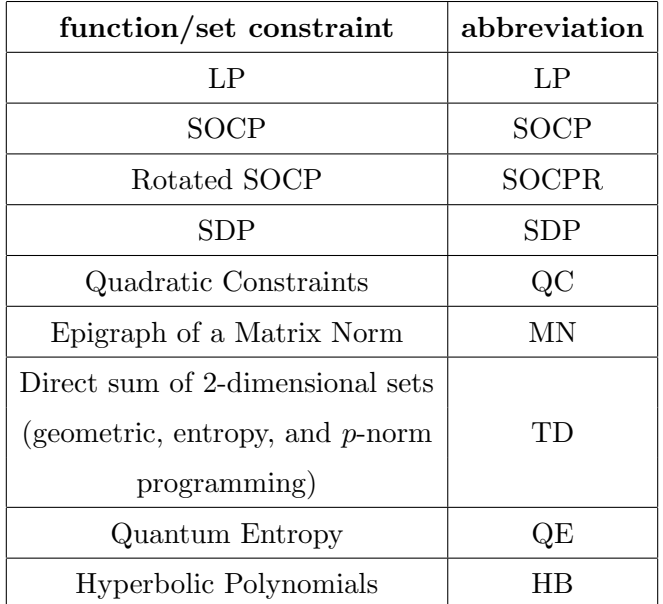

<span id="page-4-1"></span>Table 1. Function/set constraints the current version of DDS accepts, and their abbreviations.

#### 3. Adding functions and set constraints

<span id="page-4-0"></span>From now on, we assume that the objective function is "inf  $\langle c, x \rangle$ ", and we show how to add various function/set constraints. Note that A, b, and cons are cell arrays in Matlab.  $\cos(k,1)$ 

represents type of the kth block of constraints by using the abbreviations of Table [1.](#page-4-1) For example,  $\cos(2,1)=L$ <sup>2</sup> means that the second block of constraints are linear inequalities. It is advisable to group the constraints of the same type in one block, but not necessary.

<span id="page-5-0"></span>3.1. Linear programming (LP) and second-order cone programming (SOCP). Suppose we want to add  $\ell$  LP constraints of the form

(5) 
$$
A_L^i x + b_L^i \geq 0, \quad i \in \{1, ..., \ell\},
$$

where  $A_L^i$  is an  $m_L^i$ -by-n matrix, as the k<sup>th</sup> block of constraints. Then, we define

(6) 
$$
A\{k, 1\} = \begin{bmatrix} A_L^1 \\ \vdots \\ A_L^\ell \end{bmatrix}, \quad b\{k, 1\} = \begin{bmatrix} b_L^1 \\ \vdots \\ b_L^\ell \end{bmatrix}
$$

$$
\cos\{k, 1\} = \text{'LP'}, \quad \cos\{k, 2\} = [m_L^1, \dots, m_L^\ell].
$$

Similarly to add  $\ell$  SOCP constraints of the form

(7) 
$$
||A_S^i x + b_S^i|| \le (g_S^i)^\top x + d_S^i, \quad i \in \{1, ..., \ell\},
$$

where  $A_S^i$  is an  $m_S^i$ -by-n matrix for  $i = \in \{1, ..., \ell\}$ , as the kth block, we define

(8) 
$$
A\{k, 1\} = \begin{bmatrix} (g_S^1)^\top \\ A_S^1 \\ \vdots \\ (g_S^\ell)^\top \\ A_S^\ell \end{bmatrix}, \quad b\{k, 1\} = \begin{bmatrix} d_S^1 \\ b_S^1 \\ \vdots \\ d_S^\ell \\ b_S^\ell \end{bmatrix}
$$

$$
\text{cons}\{k, 1\} = \text{'SOCP'}, \quad \text{cons}\{k, 2\} = [m_S^1, \dots, m_S^\ell].
$$

Let us see an example:

Example 3.1. Suppose we are given the problem:

$$
\begin{aligned}\n\min \quad & c^\top x \\
\text{s.t.} \quad & [-2, 1]x \le 1, \\
& \left\| \begin{bmatrix} 2 & 1 \\ 1 & 3 \end{bmatrix} x + \begin{bmatrix} 3 \\ 4 \end{bmatrix} \right\| \le 2.\n\end{aligned}
$$

Then we define

$$
cons\{1,1\} = 'LP', \quad cons\{1,2\} = [1], \quad A\{1,1\} = \begin{bmatrix} 2 & -1 \end{bmatrix}, \quad b\{1,1\} = \begin{bmatrix} 1 \end{bmatrix},
$$

$$
cons\{2,1\} = 'SOCP', \quad cons\{2,2\} = [2], \quad A\{2,1\} = \begin{bmatrix} 0 & 0 \ 2 & 1 \ 1 & 3 \end{bmatrix}, \quad b\{2,2\} = \begin{bmatrix} 2 \ 3 \ 4 \end{bmatrix}.
$$

The s.c. functions being used in DDS for these constraints are  $-\ln(z)$  for  $\mathbb{R}_+$  and  $-\ln(t^2 - z^{\top} z)$ for  $\{(z,t)\in\mathbb{R}^n\oplus\mathbb{R}:||z||\leq t\}.$ 

DDS also accepts constraints defined by the rotated second order cones:

(10) 
$$
\{(z,t,s)\in\mathbb{R}^n\oplus\mathbb{R}\oplus\mathbb{R}:||z||^2\leq ts, t\geq 0, s\geq 0\},\
$$

which is handled by the s.c. barrier  $-\ln(ts - z^{\top}z)$ . The abbreviation we use is 'SOCPR'. To add  $\ell$  rotated SOCP constraints of the form

(11) 
$$
||A_S^i x + b_S^i||^2 \le ((g_S^i)^\top x + d_S^i)((\bar{g}_S^i)^\top x + \bar{d}_S^i), \quad i \in \{1, ..., \ell\},
$$

$$
(g_S^i)^\top x + d_S^i \ge 0, \quad (\bar{g}_S^i)^\top x + \bar{d}_S^i \ge 0,
$$

where  $A_S^i$  is an  $m_S^i$ -by-n matrix for  $i \in \{1, ..., \ell\}$ , as the kth block, we define

(12) 
$$
\cos\{k, 1\} = \begin{bmatrix} (g_S^1)^\top \\ (\bar{g}_S^1)^\top \\ A_S^1 \\ \vdots \\ (g_S^{\ell})^\top \\ (\bar{g}_S^{\ell})^\top \\ A_S^{\ell} \\ A_S^{\ell} \end{bmatrix}, \quad b\{k, 1\} = \begin{bmatrix} d_S^1 \\ \bar{d}_S^1 \\ b_S^1 \\ \vdots \\ d_S^{\ell} \\ d_S^{\ell} \\ b_S^{\ell} \end{bmatrix}
$$

$$
(12) \quad \cos\{k, 1\} = \text{'SOCPR'}, \quad \cos\{k, 2\} = [m_S^1, \dots, m_S^{\ell}].
$$

<span id="page-6-0"></span>3.2. Semidefinite programming (SDP). Consider  $\ell$  SDP constraints in standard inequality (linear matrix inequality (LMI)) form:

<span id="page-6-1"></span>(13) 
$$
F_0^i + x_1 F_1^i + \cdots + x_n F_n^i \succeq 0, \quad i \in \{1, \ldots, \ell\}.
$$

 $F_j^i$ 's are  $n_i$ -by- $n_i$  symmetric matrices. The above optimization problem is in the matrix form. To formulate it in our setup, we need to write it in the vector form. DDS has two internal functions sm2vec and vec2sm. sm2vec takes an n-by-n symmetric matrix and changes it into a vector in

 $\mathbb{R}^{n^2}$  by stacking the columns of it on top of one another in order. vec2sm changes a vector into a symmetric matrix such that

(14) vec2sm(sm2vec(X))=X.

By this definition, it is easy to check that for any pair of  $n$ -by- $n$  symmetric matrices X and Y we have

(15) 
$$
\langle X, Y \rangle = \text{sm2vec}(X)^\top \text{sm2vec}(Y).
$$

To give [\(13\)](#page-6-1) to DDS as the kth input block, we define:

$$
A\{k,1\} := \begin{bmatrix} \operatorname{sm2vec}(F_1^1), \cdots, \operatorname{sm2vec}(F_n^1) \\ \vdots \\ \operatorname{sm2vec}(F_1^{\ell}), \cdots, \operatorname{sm2vec}(F_n^{\ell}) \end{bmatrix}, \quad b\{k,1\} := \begin{bmatrix} \operatorname{sm2vec}(F_0^1) \\ \vdots \\ \operatorname{sm2vec}(F_0^{\ell}) \end{bmatrix},
$$
  
(16) 
$$
\operatorname{cons}\{k,1\} = \operatorname{SDP'} \operatorname{cons}\{k,2\} = [n^1, \ldots, n^{\ell}].
$$

The s.c. barrier used in DDS for SDP is the well-known function  $-\ln(\det(X))$  defined on the convex cone of symmetric positive definite matrices.

**Example 3.2.** Assume that we want to find scalars  $x_1$ ,  $x_2$ , and  $x_3$  such that  $x_1 + x_2 + x_3 \ge 1$ and the maximum eigenvalue of  $A_0 + x_1A_1 + x_2A_2 + x_3A_3$  is minimized, where

$$
A_0 = \begin{bmatrix} 2 & -0.5 & -0.6 \\ -0.5 & 2 & 0.4 \\ -0.6 & 0.4 & 3 \end{bmatrix}, A_1 = \begin{bmatrix} 0 & 1 & 0 \\ 1 & 0 & 0 \\ 0 & 0 & 0 \end{bmatrix}, A_2 = \begin{bmatrix} 0 & 0 & 1 \\ 0 & 0 & 0 \\ 1 & 0 & 0 \end{bmatrix}, A_3 = \begin{bmatrix} 0 & 0 & 0 \\ 0 & 0 & 1 \\ 0 & 1 & 0 \end{bmatrix}.
$$

We can write this problem as

$$
\begin{aligned}\n\min \quad t & \text{min } t \\
\text{s.t.} \quad -1 + x_1 + x_2 + x_3 &\ge 0, \\
\text{t}I - (A_0 + x_1 A_1 + x_2 A_2 + x_3 A_3) &\ge 0.\n\end{aligned}
$$

To solve this problem, we define:

$$
cons\{1,1\} = 'LP', \quad cons\{1,2\} = [1], \quad cons\{2,1\} = 'SDP', \quad cons\{2,2\} = [3],
$$
\n
$$
A\{1,1\} = \begin{bmatrix} 1 & 1 & 1 & 0 \end{bmatrix}, \quad b\{1,1\} = \begin{bmatrix} -1 & 0 & 0 & 0 \end{bmatrix},
$$
\n
$$
A\{2,1\} = \begin{bmatrix} 0 & 0 & 0 & 1 \ 0 & -1 & 0 & 0 \ 0 & 0 & 1 & 0 \end{bmatrix}, \quad b\{2,1\} = \begin{bmatrix} -2 & 0.5 & 0.5 \ 0.5 & 0.5 & 0.6 \end{bmatrix},
$$
\n
$$
A\{2,1\} = \begin{bmatrix} 0 & 0 & 0 & 0 & 1 \ 0 & 0 & -1 & 0 \ 0 & -1 & 0 & 0 \end{bmatrix}, \quad b\{2,1\} = \begin{bmatrix} -2 & 0.4 & 0.5 \ -2 & -0.4 & -0.4 \ -3 & -3 & 0 \end{bmatrix},
$$
\n
$$
c = (0,0,0,1)^{\top}.
$$

Then DDS(c,A,b,cons) gives the answer  $x = (1.1265, 0.6, -0.4, 3)$ , which means the minimum largest eigenvalue is 3.

<span id="page-8-0"></span>3.3. Quadratic constraints. Assume that we want to add the following constraints to DDS:

<span id="page-8-1"></span>(18) 
$$
x^{\top} A_i^{\top} Q_i A_i x + b_i^{\top} x + d_i \leq 0, \quad i = \{1, ..., \ell\},
$$

where each  $A_i$  is  $m_i$ -by-n with rank n, and  $Q_i \in \mathbb{S}^{m_i}$ . In general, this type of constraints may be non-convex and difficult to handle. Currently, DDS handles two cases:

- $Q_i$  is positive semidefinite,
- $Q_i$  has exactly one negative eigenvalue. In this case, DDS considers the intersection of the set of points satisfying [\(18\)](#page-8-1) and a shifted hyperbolicity cone defined by the quadratic inequality  $y^\top Q_i y \leq 0$ .

To give constraints in  $(18)$  as input to DDS as the kth block, we define

$$
A\{k, 1\} = \begin{bmatrix} b_1^\top \\ A_1 \\ \vdots \\ b_l^\top \\ A_\ell \end{bmatrix}, \quad b\{k, 1\} = \begin{bmatrix} d_1 \\ 0 \\ \vdots \\ d_\ell \\ 0 \end{bmatrix}
$$

$$
\cos\{k, 1\} = \text{QC'} \quad \cos\{k, 2\} = [m_1, \dots, m_\ell],
$$

$$
\cos\{k, 3, i\} = Q_i, \quad i \in \{1, \dots, \ell\}.
$$

If  $\text{cons}\{\mathbf{k},3\}$  is not given as the input, DDS takes all  $Q_i$ 's to be identity matrices.

If  $Q_i$  is positive semidefinite, then the corresponding constraint in  $(18)$  can be written as

(20) 
$$
u^{\top}u + w + d \le 0
$$

$$
u := R_i A_i x, \quad w := b_i^{\top} x, \quad d := d_i,
$$

where  $Q_i = R_i^{\top} R_i$  is a Cholesky factorization of  $Q_i$ . We associate the following s.c. barrier and its LF conjugate to such quadratic constraints:

(21) 
$$
\Phi(u, w) = -\ln(-(u^{\top}u + w + d)), \n\Phi_*(y, \eta) = \frac{y^{\top}y}{4\eta} - 1 - d\eta - \ln(\eta).
$$

If  $Q_i$  has exactly one negative eigenvalue with eigenvector v, then  $-y^\top Q_i y$  is a hyperbolic polynomial with respect to v. The hyperbolicity cone is the connected component of  $y^{\top}Q_iy \leq 0$  which contains v and  $-\ln(-y^{\top}Q_iy)$  is a s.c. barrier for this cone.

If for any of the inequalities in [\(18\)](#page-8-1),  $Q_i$  has exactly one negative eigenvalue while  $b_i = 0$  and  $d_i = 0$ , DDS considers the hyperbolicity cone defined by the inequality as the set constraint.

<span id="page-9-0"></span>3.4. Constraints involving epigraphs of matrix norms. Assume that we have constraints of the form

<span id="page-9-1"></span>(22) 
$$
X - UU^{\top} \succeq 0,
$$

$$
X = X_0 + \sum_{i=1}^{\ell} x_i X_i,
$$

$$
U = U_0 + \sum_{i=1}^{\ell} x_i U_i,
$$

where  $X_i, i \in \{0, \ldots, \ell\}$ , are m-by-m symmetric matrices, and  $U_i, i \in \{0, \ldots, \ell\}$ , are m-by-n matrices. The set  $\{(Z, U) \in \mathbb{S}^m \oplus \mathbb{R}^{m \times n} : Z - U U^{\top} \succeq 0\}$  is handled by the following s.c. barrier:

<span id="page-10-1"></span>(23) 
$$
\Phi(Z, U) := -\ln(\det(Z - UU^{\top})),
$$

with LF conjugate

<span id="page-10-2"></span>(24) 
$$
\Phi_*(Y,V) = -m - \frac{1}{4} \text{Tr}(V^\top Y^{-1}V) - \ln(\det(-Y)),
$$

where  $Y \in \mathbb{R}^{m \times m}$  and  $V \in \mathbb{R}^{m \times n}$  [\[16\]](#page-25-10). This constraint can be reformulated as an SDP constraint using a Schur complement. However,  $\Phi(Z, U)$  is a m-s.c. barrier while the size of SDP reformulation is  $m + n$ . For the cases that  $m \ll n$ , using the Domain-Driven form may be advantageous. We also mentioned that a special but very important application is minimizing the *nuclear norm* of the matrix. The nuclear norm of a matrix Z is  $||Z||_* := \text{Tr}((ZZ^{\top})^{1/2})$ . The dual norm of  $||\cdot||_*$ is the operator 2-norm  $\|\cdot\|$  of a matrix. The following optimization problems are a primal-dual pair [\[20\]](#page-25-11).

<span id="page-10-0"></span>(25) 
$$
(P_N) \quad \min_X \quad ||X||_* \qquad (D_N) \quad \max_Z \quad \langle b, z \rangle
$$

$$
s.t. \quad A(X) = b. \qquad s.t. \quad ||A^*(z)|| \le 1,
$$

where A is a linear transformation on matrices and  $A^*$  is its adjoint.  $(P_N)$  is a very popular relaxation of the problem of minimizing rank(X) subject to  $A(X) = b$ , with applications in machine learning and compressed sensing. The dual problem  $(D_N)$  is a special case of  $(22)$  where  $Z = I$  and  $U = A^*(z)$ . As we will show on an example, solving  $(D_N)$  by  $[x, y] = DDS(c, A, b, Z)$ leads us to y, which gives a solution for  $(P_N)$ .

DDS has two internal functions  $m2vec$  and vec2m for converting matrices (not necessarily symmetric) to vectors and vice versa. The abbreviation we use for epigraph of a matrix norm is MN. If the kth input block is of this type,  $\text{cons}\{\mathbf{k},2\}$  is a  $\ell$ -by-2 matrix, where  $\ell$  is the number of constraints of this type, and each row is of the form  $[m \; n]$ . For each constraint of the form  $(22)$ , the corresponding parts in A and b are defined as

$$
(26) \quad \mathtt{A}\{\mathtt{k},\mathtt{1}\} = \left[ \begin{array}{ccc} \mathtt{m2vec}(U_1,n) & \cdots & \mathtt{m2vec}(U_\ell,n) \\ \mathtt{s} \mathtt{m2vec}(X_1) & \cdots & \mathtt{s} \mathtt{m2vec}(X_\ell) \end{array} \right], \quad \mathtt{b}\{\mathtt{k},\mathtt{1}\} = \left[ \begin{array}{ccc} \mathtt{m2vec}(U_0,n) \\ \mathtt{s} \mathtt{m2vec}(X_0) \end{array} \right].
$$

Example 3.3. Assume that we have matrices

(27) 
$$
U_0 = \begin{bmatrix} 1 & 0 & 0 \\ 0 & 1 & 1 \end{bmatrix}, U_1 = \begin{bmatrix} -1 & -1 & 1 \\ 0 & 0 & 1 \end{bmatrix}, U_2 = \begin{bmatrix} 1 & 0 & 0 \\ 0 & 1 & 0 \end{bmatrix},
$$

and our goal is to solve

$$
\begin{aligned}\n\min \quad t \\
\text{s.t.} \quad UU^{\top} \preceq tI, \\
U = U_0 + x_1U_1 + x_2U_2.\n\end{aligned}
$$

Then the input to DDS is defined as

$$
cons\{1,1\} = 'MN', \quad cons\{2,1\} = [2 \ 3],
$$
  
\n
$$
A\{1,1\} = \begin{bmatrix} m2vec(U_1,3) & m2vec(U_2,3) & zeros(6,1) \\ zeros(4,1) & zeros(4,1) & same(1/2 \times 2) \end{bmatrix}, \quad b\{1,1\} = \begin{bmatrix} m2vec(U_0,3) \\ zeros(4,1) \end{bmatrix},
$$
  
\n
$$
c = (0,0,1).
$$

CVX does not accept a constraint of the form  $X - U U^{\top} \succeq 0$  and we need to give an SDP representation. By doing that, both codes give the solution 0.407105. If we change c to  $c =$  $(0, 0, -1)$ , the problem is unbounded and DDS returns unboundedness certificate.

Example 3.4. We consider minimizing the nuclear norm over a subspace. Consider the following optimization problem:

<span id="page-11-0"></span>
$$
\min \quad ||X||_*\ns.t. \quad \text{Tr}(U_1X) = 1\n\text{Tr}(U_2X) = 2,
$$

where

(30) 
$$
U_1 = \begin{bmatrix} 1 & 0 & 0 & 0 \\ 0 & 1 & 0 & 0 \end{bmatrix}, \quad U_2 = \begin{bmatrix} 0 & 0 & 1 & 0 \\ 0 & 0 & 0 & 1 \end{bmatrix}.
$$

By using  $(25)$ , the dual of this problem is

(31) 
$$
\min \quad -u_1 - 2u_2
$$

$$
s.t. \quad ||u_1U_1 + u_2U_2|| \le 1.
$$

To solve this problem with our code, we define

$$
cons\{1,1\} = 'MN', \quad cons\{1,2\} = [2\ 4],
$$
  
\n
$$
A\{1,1\} = \begin{bmatrix} m2vec(U_1,4) & m2vec(U_2,4) \\ zeros(4,1) & zeros(4,1) \end{bmatrix}, \quad b\{1,1\} = \begin{bmatrix} zeros(8,1) \\ sm2vec(I_{2\times 2}) \end{bmatrix},
$$
  
\n
$$
c = (-1,-2),
$$

If we solve the problem using  $[x, y] = DDS(c, A, b, cons)$ , the optimal value is  $-2.2360$ . Now the dual solution y is  $(\text{m2vec}(V^\top, 4), \text{sm2vec}(Y))$  and V is the solution of  $(29)$  with objective value 2.2360. We have

(32) 
$$
X^* := V = \begin{bmatrix} 0.5 & 0 \\ 0 & 0.5 \\ 1 & 0 \\ 0 & 1 \end{bmatrix}.
$$

<span id="page-12-1"></span>What we did in the last example can be done in general. For the optimization problem

(33) 
$$
\min \|X\|_{*}
$$

$$
s.t. \quad \text{Tr}(U_i X) = c_i, \quad i \in \{1, ..., \ell\},
$$

where X is *n*-by-*m*, we solve the dual problem by defining

$$
A{1,1} = \begin{bmatrix} \text{m2vec}(U_1,n) & \cdots & \text{m2vec}(U_\ell,n) \\ \text{zeros}(m^2,1) & \cdots & \text{zeros}(m^2,1) \end{bmatrix}, \quad b{1,1} = \begin{bmatrix} \text{zeros}(mn,1) \\ \text{sm2vec}(I_{m\times m}) \end{bmatrix},
$$
  
(34)  $\text{cons}{1,1} = MN'$ ,  $\text{cons}{1,2} = [m \; n].$ 

Then, if we run  $[x, y] = DDS(c, A, b, cons)$  and define  $V:=(vec2m(y(1:m*n), m))^{\top}$ , then V is an optimal solution for [\(33\)](#page-12-1).

For implementation details involving epigraph of matrix norms, see Appendix [C.2.](#page-31-0)

# <span id="page-12-0"></span>4. Constraints involving epigraphs of univariate functions (geometric, entropy, AND  $p$ -NORM PROGRAMMING)

<span id="page-12-2"></span>DDS accepts constraints of the form

(35) 
$$
\sum_{i=1}^{\ell} \alpha_i f_i (a_i^{\top} x + \beta_i) + g^{\top} x + \gamma \leq 0, \quad a_i, g \in \mathbb{R}^n, \quad \beta_i, \gamma \in \mathbb{R}, \quad i \in \{1, \dots, \ell\},
$$

where  $\alpha_i \geq 0$  and  $f_i(x)$ ,  $i \in \{1, \ldots, \ell\}$ , can be any function from Table [2.](#page-13-0) Note that every univariate convex function can be added to this table in the same fashion. By using this simple structure, we can model many interesting optimization problems. Geometric programming (GP) [\[1\]](#page-24-2) and entropy programming (EP) [\[6\]](#page-24-3) with many applications in engineering are constructed with constraints of the form [\(35\)](#page-12-2) when  $f_i(z) = e^z$  for  $i \in \{1, ..., \ell\}$  and  $f_i(z) = z\ln(z)$  for  $i \in \{1, \ldots, \ell\}$ , respectively. The other functions with p powers let us solve optimization problems related to  $p$ -norm minimization. The corresponding s.c. barriers are shown in Table [2,](#page-13-0) which are the functions being used in DDS. There is a closed form expression for the LF conjugate of

<span id="page-13-0"></span>

|                             | set $(z,t)$                        | s.c. barrier $\Phi(z,t)$                |
|-----------------------------|------------------------------------|-----------------------------------------|
| 1                           | $-\ln(z) \le t, z > 0$             | $-\ln(t + \ln(z)) - \ln(z)$             |
| $\mathcal{D}_{\mathcal{L}}$ | $e^z \leq t$                       | $-\ln(\ln(t) - z) - \ln(t)$             |
| 3                           | $z\ln(z) \leq t, z > 0$            | $-\ln(t-z\ln(z)) - \ln(z)$              |
| $\overline{4}$              | $ z ^p \leq t, \ p \geq 1$         | $-\ln(t^{\frac{2}{p}} - z^2) - 2\ln(t)$ |
| 5                           | $-z^p \le t, z > 0, 0 \le p \le 1$ | $-\ln(z^p + t) - \ln(z)$                |
| 6                           | $\frac{1}{z} \leq t, z > 0$        | $-\ln(zt-1)$                            |

Table 2. Some 2-dimensional convex sets and their s.c. barriers.

the first two functions. For the last four, the LF conjugate can be calculated to high accuracy efficiently. In Appendix [B,](#page-27-0) we show how to calculate the LF conjugates for the functions in Table [2](#page-13-0) and the internal functions we have in DDS.

To represent a constraint of the from [\(35\)](#page-12-2), for given  $\gamma \in \mathbb{R}$  and  $\beta_i \in \mathbb{R}, i \in \{1, \ldots, \ell\}$ , we can define the corresponding convex set D as

(36) 
$$
D := \{(w, s_i, u_i) : w + \gamma \leq 0, \ f_i(s_i + \beta_i) \leq u_i, \ \forall i\},
$$

and our matrix A represents  $w = \sum_{i=1}^{\ell} \alpha_i u_i + g^{\top} x$  and  $s_i = a_i^T x, i \in \{1, ..., \ell\}$ . As can be seen, to show our set as above, we need to add some artificial variables  $u_i$ 's to our formulations. DDS code does it internally and we do not need to insert them. Let us assume that we want to add the following s constraints to our code

<span id="page-13-1"></span>(37) 
$$
\sum_{type} \sum_{i=1}^{\ell_{type}^{j}} -\alpha_i^{j, type} f_{type}((a_i^{j, type})^\top x + \beta_i^{j, type}) + g_j^\top x + \gamma_j \leq 0, \quad j \in \{1, ..., s\}.
$$

From now on, type indexes the rows of Table [2.](#page-13-0) The abbreviation we use for these constraints is TD. Hence, if the kth input block are the constraints in [\(37\)](#page-13-1), then we have  $\cos{k,1}$ ='TD'.  $\cos\{k,2\}$  is a matrix with 3 columns. In each row, the first entry is the index of constraint, the second entry is the type, and the third entry is the number of functions of that type we have in that constraint. Let us say that in the *j*th constraint, we have  $l_2^j$  $j_2$  functions of type 2 and  $l_3^j$ 3 functions of type 3, then the corresponding columns in  $\cos{k,2}$  are as follows

cons{k,2} = . . . j 2 l j 2 j 3 l j 3 . . . (38) .

Note: The indices of constraints must:

- start from 1,
- all the rows corresponding to each constraint must be consecutive,
- indices must be consecutive and in ascending order.

The types can be in any order, but they must match with the rows of A and b.

We also add  $\cos\{k,3\}$  which is a row or column vector that contains all the coefficients in each constraint. Note that the coefficients must be in the same order as their corresponding rows in A. If in the first constraint we have 2 functions of type 2 and 1 function of type 3, it starts as

(39) 
$$
\cos{k,3} = [\alpha_1^{1,2}, \alpha_2^{1,2}, \alpha_1^{1,3}, \cdots].
$$

To add the rows to A, for each constraint j, we first add  $g_j$ , then  $a_i^{j, type}$  $i^{j, type}$ 's in the order that matches cons $\{k, 2\}$  and cons $\{k, 3\}$ . We do the same thing for vector b (first  $\gamma_j$ , then  $\beta_i^{j, type}$  $i^{j, type}$ s). The part of  $A$  and  $b$  corresponding to the jth constraint is as follows if we have for example five types

(40)  

$$
\mathbf{A} = \begin{bmatrix} g_j^{\top} \\ a_1^{j,1} \\ \vdots \\ a_{l}^{j,1} \\ \vdots \\ a_1^{j,5} \\ \vdots \\ a_{l}^{j,5} \end{bmatrix}, \quad \mathbf{b} = \begin{bmatrix} \gamma_j \\ \beta_1^{j,1} \\ \vdots \\ \beta_{l}^{j,1} \\ \vdots \\ \beta_1^{j,5} \\ \vdots \\ \beta_{l}^{j,5} \\ \vdots \\ \beta_{l}^{j,5} \end{bmatrix}.
$$

Let us see an example:

Example 4.1. Assume that we want to solve

$$
\begin{aligned}\n\min \quad & c^{\top} x \\
\text{s.t.} \quad & -\ln(x_2 + 2x_3 + 55) + 2e^{x_1 + x_2 + 1} + x_1 - 2 \le 0, \\
& -3\ln(x_1 + 2x_2 + 3x_3 - 30) + e^{-x_3 - 3} - x_3 + 1 \le 0, \\
& x \ge 0.\n\end{aligned}
$$
\n
$$
(41)
$$

For this problem, we define:

$$
cons\{1,1\} = 'LP', \quad cons\{1,2\} = [3],
$$
\n
$$
cons\{2,1\} = 'TD', \quad cons\{2,2\} = \begin{bmatrix} 1 & 1 & 1 \\ 1 & 2 & 1 \\ 2 & 1 & 1 \\ 2 & 2 & 1 \end{bmatrix}, \quad cons\{2,3\} = [1 \ 2 \ 3 \ 1],
$$
\n
$$
A\{1,1\} = \begin{bmatrix} -1 & 0 & 0 \\ 0 & -1 & 0 \\ 0 & 0 & -1 \end{bmatrix}, \quad b\{1,1\} = \begin{bmatrix} 0 \\ 0 \\ 0 \end{bmatrix},
$$
\n
$$
A\{2,1\} = \begin{bmatrix} 1 & 0 & 0 \\ 0 & 1 & 2 \\ 0 & 0 & -1 \\ 1 & 2 & 3 \\ 0 & 0 & -1 \end{bmatrix}, \quad b\{2,1\} = \begin{bmatrix} -2 \\ 55 \\ 1 \\ -30 \\ -30 \end{bmatrix}.
$$

The first three rows of A and b are for linear constraints. CVX uses successive approximation method for these kinds of problems. When  $c = (1, 1, 1)$ , both codes return the correct answer with objective value of 10.0165 (See Appendix  $F$  for an introduction to input formats for CVX and some other solvers). When we put  $c = (1, 1, -1)$ , the problem is unbounded. CVX does not return a meaningful solution, but DDS returns  $(0, 0, 1.23 \times 10^6)$  as a certificate of unboundedness.

Let us add a function  $z\ln(z)$  (type 3) to the first constraint and change sign constraints:

$$
\begin{aligned}\n\min \quad & c^\top x \\
\text{s.t.} \quad & -\ln(x_2 + 2x_3 + 55) + 2e^{x_1 + x_2 + 1} + (x_2 - 3x_3)\ln(x_2 - 3x_3) + x_1 - 2 \le 0, \\
& -3\ln(x_1 + 2x_2 + 3x_3 - 30) + e^{-x_3 - 3} - x_3 + 1 \le 0, \\
& x_2, x_3 \ge 0, \ x_1 \le 0.\n\end{aligned}
$$
\n
$$
(42)
$$

For CVX to recognize it as a convex optimization problem, we use the entropy function entr(z) =  $-z\ln(z)$  from its library. For  $c = (0, 1, 1)$ , both codes return  $x = (-13.2167, 14.4958, 4.8322)$  as the optimal solution. If we change  $c = (0, 1, 1)$ , the problem becomes unbounded. DDS returns  $10^8 \times (-4.9050, 1.6350, 0.5450)$  as a certificate of unboundedness, but CVX does not return a meaningful solution.

<span id="page-16-0"></span>4.1. Constraints involving power functions. The difference between these two types and the others is that we also need to give the value of  $p$  for each function. To do that, we need to add cons{k,4}. cons{k,4} has the same length as  $\cos{\{k,3\}}$  and it has zero for functions of types 1 to 3 and also 6. For functions of type 4 and 5, we put the power  $p$  in exactly the same place we put the coefficient of the function in  $\cos{k,3}$ . Let us see an example:

### Example 4.2.

 $\min$   $c^{\top}x$ s.t.  $2 \exp(2x_1+3) + |x_1 + x_2 + x_3|^2 + 4.5|x_1 + x_2|^{2.5} + |x_2 + 2x_3|^3 + x_1 - 2 \le 0.$ 

For this problem, we define:

$$
A\{1,1\} = \begin{bmatrix} 1 & 0 & 0 \\ 2 & 0 & 0 \\ 1 & 1 & 1 \\ 1 & 1 & 0 \\ 0 & 1 & 2 \end{bmatrix}, \quad b\{1,1\} = \begin{bmatrix} -2 \\ 3 \\ 0 \\ 0 \\ 0 \end{bmatrix},
$$

$$
cons\{1,1\} = 'TD', \quad cons\{1,2\} = \begin{bmatrix} 1 & 2 & 1 \\ 1 & 4 & 3 \\ 1 & 4 & 3 \end{bmatrix},
$$

$$
cons\{1,3\} = [2 \quad 1 \quad 4.5 \quad 1], \quad cons\{1,4\} = [0 \quad 2 \quad 2.5 \quad 3].
$$

<span id="page-16-1"></span>DDS solves this problem and returns objective value −2.87198. CVX also solves the problem by using successive approximation method and returns the same solution.

#### 5. Matrix monotonicity, quantum entropy

Consider a function  $f : \mathbb{R} \to \mathbb{R} \cup \{+\infty\}$  and let  $X \in \mathbb{H}^n$  be a Hermitian matrix (with entries from C) with a spectral decomposition  $X = U\text{Diag}(\lambda_1, \ldots, \lambda_n)U^*$ , where Diag returns a diagonal matrix with the given entries on its diagonal and  $U^*$  is the conjugate transpose of a unitary matrix U. Then,  $F : \mathbb{H}^n \to \mathbb{R} \cup \{+\infty\}$  is defined as

$$
F(X) := \text{Tr}(U \text{Diag}(f(\lambda_1), \ldots, f(\lambda_n))U^*).
$$

Study of such matrix functions go back to the work of Löwner as well as Von-Neumann (see  $[5]$ , [\[13\]](#page-25-12), and the references therein). A function  $f : (a, b) \mapsto \mathbb{R}$  is said to be matrix monotone if for any two self-adjoint matrix X and Y with eigenvalues in  $(a, b)$  that satisfy  $X \succeq Y$ , we have  $f(X) \succeq f(Y)$ . A function  $f : (a, b) \mapsto \mathbb{R}$  is said to be matrix convex if for any pair of self-adjoint matrices X and Y with eigenvalues in  $(a, b)$ , we have

(43) 
$$
f(tX + (1-t)Y) \le tf(X) + (1-t)f(Y), \quad \forall t \in (0,1).
$$

Faybusovich and Tsuchiya [\[7\]](#page-24-5) utilized the connection between the matrix monotone functions and self-concordant functions. Let  $f$  be a continuously differentiable function whose derivative is matrix monotone on the positive semi-axis and let us define the function  $\phi : \mathbb{S}^n \to \mathbb{R}$  as  $\phi(X) := \text{Tr}(f(X))$ . Then, the function

<span id="page-17-1"></span>(44) 
$$
\Phi(t, X) := -\ln(t - \phi(X)) - \ln \det(X)
$$

is a  $(n + 1)$ -s.c. barrier for the epigraph of  $\phi(X)$ . This convex set has many applications. Many optimization problems arising in quantum information theory and some other areas requires dealing with the so-called *quantum* or von Neumann entropy which is the function of the form  $Tr(X\ln(X))$  where X is a positive semidefinite complex Hermitian matrix. If we consider  $f(x)$  $x\ln(x)$ , then  $f'(x) = 1 + \ln(x)$  is matrix monotone on  $(0, \infty)$  (see, for instance [\[10\]](#page-25-13)-Example 4.2) and so we have a s.c. barrier for the set

<span id="page-17-3"></span>
$$
\{(t, X) \in \mathbb{R} \oplus \mathbb{S}^n : X \ln(X) \le t\}.
$$

We have to solve the optimization problem

(45) 
$$
\Phi_*(\eta, Y) = \sup_{t, X} t\eta + \langle X, Y \rangle + \ln(t - \phi(X)) + \ln \det(X),
$$

to calculate the LF conjugate of  $(44)$ , which is done in Appendix [D.](#page-33-0) Appendix [D](#page-33-0) also contains some results on the derivative of the quantum entropy function.

<span id="page-17-0"></span>5.1. Adding quantum entropy based constraints. Let  $f(X) := \text{Tr}(X \ln(X))$  and consider  $\ell$ quantum entropy constraints of the form

<span id="page-17-2"></span>(46) 
$$
f(F_0^i + x_1 F_1^i + \cdots + x_n F_n^i) \leq g_i^{\top} x + d_i, \quad i \in \{1, ..., \ell\}.
$$

 $F_j^i$ 's are  $n_i$ -by- $n_i$  symmetric matrices. To input [\(46\)](#page-17-2) to DDS as the kth block, we define:

$$
\text{(47)} \quad \mathbf{A}\{\mathbf{k},\mathbf{1}\} := \begin{bmatrix} g_1^{\top} \\ \mathbf{sm2vec}(F_1^1),\cdots,\mathbf{sm2vec}(F_n^1) \\ \vdots \\ g_\ell^{\top} \\ \mathbf{sm2vec}(F_1^\ell),\cdots,\mathbf{sm2vec}(F_n^\ell) \end{bmatrix}, \quad \mathbf{b}\{\mathbf{k},\mathbf{1}\} := \begin{bmatrix} d_1 \\ \mathbf{sm2vec}(F_0^1) \\ \vdots \\ d_\ell \\ \mathbf{sm2vec}(F_0^\ell) \end{bmatrix}.
$$

**Example 5.1.** Assume that we want to find scalars  $x_1$ ,  $x_2$ , and  $x_3$  such that  $2x_1 + 3x_2 - x_3 \leq 5$ and all the eigenvalues of  $H := x_1A_1 + x_2A_2 + x_3A_3$  are at least 3, for

$$
A_1 = \begin{bmatrix} 1 & 0 & 0 \\ 0 & 1 & 0 \\ 0 & 0 & 1 \end{bmatrix}, A_2 = \begin{bmatrix} 0 & 0 & 1 \\ 0 & 1 & 0 \\ 1 & 0 & 0 \end{bmatrix}, A_3 = \begin{bmatrix} 0 & 1 & 0 \\ 1 & 0 & 0 \\ 0 & 0 & 0 \end{bmatrix},
$$

such that the quantum entropy  $f$  of  $H$  is minimized. We can write this problem as

$$
\min t
$$
\n
$$
s.t. \quad f(x_1A_1 + x_2A_2 + x_3A_3) \le t,
$$
\n
$$
2x_1 + 3x_2 - x_3 \le 5,
$$
\n
$$
x_1A_1 + x_2A_2 + x_3A_3 \ge 3I.
$$
\n(48)

For the objective function we have  $\mathbf{c} = (0, 0, 0, 1)^\top$ . Assume that the first and second blocks are LP and SDP as before. We define the third block of constraints as:

$$
cons\{3,1\} = \begin{bmatrix} cos\{3,1\} \\ \end{bmatrix}, \quad cons\{3,2\} = [3], \quad b\{3,1\} := \begin{bmatrix} 0 \\ \end{bmatrix},
$$

$$
A\{3,1\} := \begin{bmatrix} 0 & 0 & 0 & 1 \\ \end{bmatrix},
$$

$$
A\{3,1\} := \begin{bmatrix} 0 & 0 & 0 & 1 \\ \end{bmatrix},
$$

$$
sm2vec(11) \quad sm2vec(22) \quad sm2vec(33) \quad sm2vec(zeros(3)) \end{bmatrix}.
$$

<span id="page-18-0"></span>If we run DDS, the answer we get is  $(x_1, x_2, x_3) = (4, -1, 0)$  with  $f(H) = 14.63$ .

## 6. Constraints involving hyperbolic polynomials

A polynomial  $p(x) \in \mathbb{R}[x_1,\ldots,x_m]$  is said to be *homogeneous* if every term has the same degree d. A homogeneous polynomial p is hyperbolic in direction  $e \in \mathbb{R}^m$  if

- $p(e) > 0$ .
- for every  $x \in \mathbb{R}^m$ , the univariate polynomial  $p(x + te)$  has only real roots.

The hyperbolicity cone defined by a hyperbolic polynomial p in direction e,  $\Lambda(p,e)$ , is defined as

(49) 
$$
\Lambda(p,e) := \{x \in \mathbb{R}^m : p(x + \lambda e) \ge 0, \forall \lambda \ge 0\}.
$$

**Example 6.1.** The polynomial  $p(x) = x_1^2 - x_2^2 - \cdots - x_m^2$  is hyperbolic in the direction  $e =$  $(1, 0, \ldots, 0)^{\top}$  and the hyperbolicity cone with respect to e is the second-order cone. The polynomial  $p(X) = det(X)$  defined on  $\mathbb{S}^n$  is hyperbolic in the direction I, and the hyperbolicity cone with respect to I is the positive-semidefinite cone.

By the above example, optimization over hyperbolicity cone is an extension of SOCP and SDP. The following theorem by Güler gives a s.c. barrier for the hyperbolicity cone.

**Theorem 6.1** (Güler [\[9\]](#page-25-14)). Let  $p(x)$  be a homogeneous polynomial of degree d, which is hyperbolic in direction e. Then, the function  $-\ln(p(x))$  is a d-LH s.c. barrier for  $\Lambda(p,e)$ .

DDS handles optimization problems involving hyperbolic polynomials using the above s.c. barrier. A computational problem is that, currently, we do not have a practical, efficient, algorithm to evaluate the LF conjugate of  $-\ln(p(x))$ . Therefore, DDS uses a primal-heavy version of the algorithm for these problems.

<span id="page-19-0"></span>6.1. Different formats for inputting multivariate polynomials. To input constraints involving hyperbolic polynomials, we use a matrix named poly. In DDS, there are different options to input a multivariate polynomial:

Using monomials: In this representation, if  $p(x)$  is a polynomial of m variables, then poly is an k-by- $(m+1)$  matrix, where k is the number of monomials. In the jth row, the first m entries are the power of the  $m$  variables in the monomial, and the last entry is the coefficient of the monomial in  $p(x)$ . For example, if  $p(x) = x_1^2 - x_2^2 - x_3^2$ , then

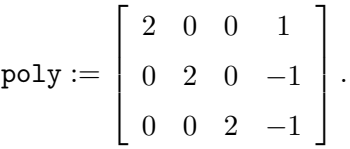

Note: In many applications, the above matrix is very sparse. DDS recommends that in the monomial format, poly should be defined as a sparse matrix.

Using straight-line program: Another way to represent a polynomial is by a *straight-line* program, which can be seen as a rooted directed graph with no cycle. The leaves represent the variables or constants. Each node is a simple binary operation (such as addition or multiplication), and the root is the result of the polynomial. In this case,  $poly$  is a  $k$ -by-4 matrix, where each row represent a simple operation. Assume that  $p(x)$  has m variables, then we define

$$
f_0 = 1, \ \ f_i := x_i, \ \ i \in \{1, \dots, m\}.
$$

The  $\ell$ th row of poly is of the form  $[\alpha_i \ i \ j \ \Box]$ , which means that

$$
f_{m+j} = \alpha_j (f_i \ \Box \ f_j).
$$

Operations are indexed by 2-digit numbers as the following table:

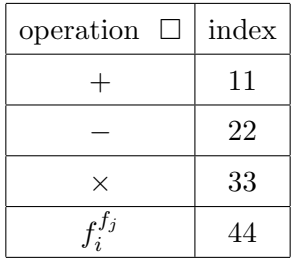

Straight-line program is not unique for a polynomial. For example, if  $p(x) = x_1^2 - x_2^2 - x_3^2$ , we have at least the following two representations:

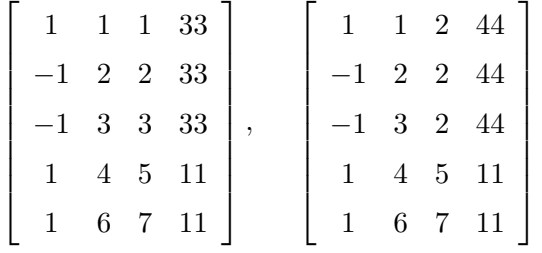

.

**Determinantal representation:** In this case, if possible, the polynomial  $p(x)$  is written as

(50) 
$$
p(x) = \det(H_0 + x_1H_1 + x_2H_2 + \cdots + x_mH_m),
$$

where  $H_i, i \in \{0, 1, ..., m\}$  are in  $\mathbb{S}^m$ . In this case, we define

<span id="page-20-1"></span>
$$
\mathtt{poly} := [\mathtt{sm2vec}(H_0) \ \ \mathtt{sm2vec}(H_1) \ \cdots \ \mathtt{sm2vec}(H_m)].
$$

For example, for  $p(x) = x_1^2 - x_2^2 - x_3^2$ , we can have

$$
H_0 := \begin{pmatrix} 0 & 0 \\ 0 & 0 \end{pmatrix}, \quad H_1 := \begin{pmatrix} 1 & 0 \\ 0 & 1 \end{pmatrix}, \quad H_2 := \begin{pmatrix} 1 & 0 \\ 0 & -1 \end{pmatrix}, \quad H_3 := \begin{pmatrix} 0 & 1 \\ 1 & 0 \end{pmatrix}.
$$

<span id="page-20-0"></span>6.2. Adding constraints involving hyperbolic polynomials. Consider a hyperbolic polynomial constraint of the form

$$
(51) \t\t\t p(Ax + b) \ge 0.
$$

To input this constraint to DDS as the kth block, A and b are defined as before, and different parts of cons are defined as follows:

 $\text{cons}\{k,1\}=\text{'HB'},$ cons $\{k,2\}$ = number of variables in  $p(x)$ .  $\{\kappa,3\}$  is the poly that can be given in one of the three formats of Subsection [6.1.](#page-19-0)  $\{\kappa, 4\}$  is the format of polynomial that can be 'monomial', 'straight line', or 'determinant'.  $\cos{\{k,5\}}$  is the direction of hyperbolicity or a vector in the interior of the hyperbolicity cone.

**Example 6.2.** Assume that we want to give constraint [\(51\)](#page-20-1) to DDS for  $p(x) = x_1^2 - x_2^2 - x_3^2$ , using the monomial format. Then, cons part is defined as

$$
cons\{k, 1\} = 'HB', \quad cons\{k, 2\} = [3],
$$

$$
cons\{k, 3\} = \begin{bmatrix} 2 & 0 & 0 & 1 \\ 0 & 2 & 0 & -1 \\ 0 & 0 & 2 & -1 \end{bmatrix},
$$

$$
cons\{k, 4\} = 'monomial', \quad cons\{k, 5\} = \begin{bmatrix} 1 \\ 0 \\ 0 \end{bmatrix}.
$$

# 7. Primal-heavy version of the algorithm

<span id="page-21-0"></span>For some class of problems, such as hyperbolic programming, a computable s.c. barrier Φ is available for the set  $D$ , while the LF of it is not available. For these classes, DDS uses a primal-heavy version of the algorithm. In the primal-heavy version, we approximate the primaldual system of equations for computing the search directions by approximating the gradient and Hessian of  $\Phi_*$ . The approximations are by using the relations between the derivatives of  $\Phi$  and  $\Phi_*$ : for every point  $z \in \text{int}D$  we have

(52) 
$$
z = \Phi'_*(\Phi'(z)), \quad \Phi''_*(\Phi'(z)) = [\Phi''(z)]^{-1}.
$$

Instead of the primal-dual proximity measure defined in [\[11\]](#page-25-8), we use the primal-heavy version:

<span id="page-21-1"></span>(53) 
$$
\left\| \frac{\tau y}{\mu} - \Phi'(u) \right\|_{\Phi''(u)},
$$

where  $u := Ax + \frac{1}{\tau}$  $\frac{1}{\tau}z^0$ ,  $\tau$  is an artificial variable we use in the formulation of the central path (see [\[11\]](#page-25-8) for details), and  $\mu$  is the parameter of the central path. By [11]-Corollary 4.1, this proximity measures is "equivalent" to the primal-dual one, but [\(53\)](#page-21-1) is less efficient computationally.

By using a primal-heavy version, we lose some of good properties of primal-dual setup, such as the ability to move in a wider neighbourhood of the central path. Moreover, in the primal-heavy version, we have to somehow make sure the dual iterates  $y$  are feasible (or at least the final dual iterate is). Another issue is with calculating the duality gap  $(4)$ . For a general convex domain D, we need  $\Phi'_*$  to accurately calculate  $\delta_*(y|D)$  as explained in [\[11\]](#page-25-8). Note that when D is a shifted cone  $D = K - b$ , then we have

<span id="page-21-2"></span>(54) 
$$
\delta_*(y|D) = -\langle b, y \rangle.
$$

To make sure that the dual iterates are feasible, we choose our neighborhoods to satisfy

(55) 
$$
\left\| \frac{\tau y}{\mu} - \Phi'(u) \right\|_{\Phi''(u)} < 1,
$$

and by the Dikin ellipsoid property of s.c. functions, y iterates stay feasible. We can specify in OPTIONS if we want to use a primal-heavy version of the algorithm in DDS by

<span id="page-22-0"></span>OPTIONS.primal=1;

# 8. More numerical examples

In this section, we present some numerical examples of running our code. We performed computational experiments using the software MATLAB R2018b, on a 4-core 3.2 GHz Intel Xeon X5672 machine with 96GB of memory.

Here is a typical output of DDS for the problem copo-14 from Dimacs Library.

Iteration: mu Rel-Duality-Gap Pfeas Dfeas Obj-Val 1: | 1.13e+00 | 9.92e-01 | 8.62e-01 | 9.34e+01 | 5.368195e-03 2: | 1.27e+00 | 9.88e-01 | 7.92e-01 | 8.36e+01 | 1.178187e-01 3: | 1.58e+00 | 9.79e-01 | 6.61e-01 | 6.73e+01 | 3.430985e-01 25: | 9.64e+08 | 1.97e-08 | 8.79e-10 | 1.12e-07 | 4.522724e-07 26: | 1.49e+09 | 1.52e-08 | 5.68e-10 | 7.21e-08 | 2.934715e-07 27: | 1.88e+09 | 1.21e-08 | 4.51e-10 | 5.73e-08 | 2.339206e-07 28: | 5.67e+09 | 3.99e-09 | 1.49e-10 | 1.90e-08 | 7.924154e-08 Status: Solved; returned vector x is an optimal solution. Primal feasibility = 1.49e-10. Dual feasibility = 1.90e-08, Relative duality gap = 3.99e-09,

Optimal objective value = 7.92415377e-08.

<span id="page-23-0"></span>8.1. LP-SOCP-SDP. In this subsection, we consider LP-SOCP-SDP instances mostly from the Dimacs library [\[19\]](#page-25-15). Note that the problems in the library are for the standard equality form and we solve the dual of the problems. Table [3](#page-23-1) shows the results.

<span id="page-23-1"></span>

| Problem            | size of A        | Type of Constraints | Iterations     |
|--------------------|------------------|---------------------|----------------|
| nb                 | $2383 * 123$     | SOCP-LP             | 41             |
| $nb\_L1$           | $3176*915$       | SOCP-LP             | 35             |
| $\rm nb\_L2$       | $4195 * 123$     | SOCP-LP             | 26             |
| $nb_L2$ bessel     | $2641 * 123$     | SOCP-LP             | 26             |
| filter48_socp      | $3284 * 969$     | SDP-SOCP-LP         | 80             |
| filtinf1           | $3395 * 983$     | SDP-SOCP-LP         | 21             |
| truss5             | $3301 * 208$     | <b>SDP</b>          | 68             |
| truss8             | $11914 * 496$    | SDP                 | 80             |
| copo14             | $3108 * 1275$    | SDP-LP              | 28             |
| copo23             | $3108 * 1275$    | SDP-LP              | 45             |
| $toruspm3-8-50$    | $262144 * 512$   | <b>SDP</b>          | 19             |
| $torusg3-8$        | $262144 * 512$   | <b>SDP</b>          | 24             |
| sched_50_50_scaled | $4977 * 2526$    | SOCP-LP             | 81             |
| $mater-3$          | $39448 * 1439$   | SDP-LP              | 130            |
| cnhil <sup>8</sup> | $14400 * 1716$   | SDP                 | 31             |
| cnhil10            | $48400 * 5005$   | SDP                 | 37             |
| cphil10            | $48400 * 5005$   | <b>SDP</b>          | $9\phantom{.}$ |
| $ros_500$          | $17944 * 4988$   | <b>SDP</b>          | 44             |
| sensor_500         | $245601 * 3540$  | SDP                 | 56             |
| taha1a             | $231672 * 3002$  | SDP                 | 23             |
| taha1a             | $231672 * 3002$  | <b>SDP</b>          | 42             |
| G40mc              | $4000000 * 2000$ | <b>SDP</b>          | 33             |
| 1tc.1024           | $1048576 * 7937$ | <b>SDP</b>          | 41             |
| yalsdp             | $30000 * 5051$   | <b>SDP</b>          | 26             |

TABLE 3. Numerical results for some problem from the Dimacs library for  $tol = 10^{-8}$ .

<span id="page-24-0"></span>8.2. LP-SOCP-SDP constraints combined with geometric and entropy ones. In this subsection, we solve instances that have LP-SOCP-SDP constraints as well as constraints defined by epigraph of univariate functions. Consider problems of the form

$$
\begin{aligned}\n\min \quad & c^{\top} x \\
\text{s.t.} \quad & A_0 + x_1 A_1 + \dots + x_n A_n \succeq 0, \\
& \sum_{i=1}^k \exp((a_i^1)^{\top} x + b_i^1) + \sum_{i=1}^k \operatorname{entr}((\bar{a}_i^1)^{\top} x + \bar{b}_i^1) + (g^1)^{\top} x + \gamma^1 \le 0, \\
& \sum_{i=1}^k \exp((a_i^2)^{\top} x + b_i^2) + \sum_{i=1}^k \operatorname{entr}((\bar{a}_i^2)^{\top} x + \bar{b}_i^2) + (g^2)^{\top} x + \gamma^2 \le 0,\n\end{aligned}
$$
\n
$$
(56)
$$

where  $c \in \mathbb{R}^n$ ,  $A_i$ 's are m-by-m symmetric matrices, and entr(t) =  $t\ln(t)$ . This problem has one block of SDP constraints plus two constraints involving exponential and entropy functions. We compare running time of DDS with CVX. CVX uses successive approximation method and calls an SDP solver several times. The numbers are the average for 10 examples with random data.

Note that CVX does a reformulation to feed the problem to an SDP solver. We input the problem into CVX as the obvious way of writing it using exp and entr functions.

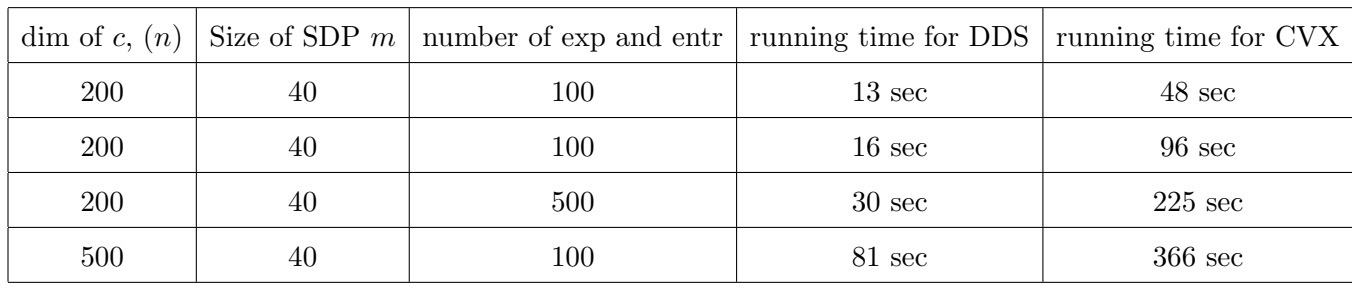

# TABLE 4.

#### <span id="page-24-1"></span>**REFERENCES**

- <span id="page-24-2"></span>[1] S. BOYD, S.-J. KIM, L. VANDENBERGHE, AND A. HASSIBI, A tutorial on geometric programming, Optimization and Engineering, 8 (2007), pp. 67–127.
- [2] P. BRÄNDÉN, Obstructions to determinantal representability, Advances in Mathematics, 226 (2011), pp. 1202– 1212.
- <span id="page-24-6"></span>[3] V. CHANDRASEKARAN AND P. SHAH, Relative entropy optimization and its applications, Mathematical Programming, 161 (2017), pp. 1–32.
- <span id="page-24-7"></span>[4] J. Dahl and E. D. Andersen, A primal-dual interior-point algorithm for nonsymmetric exponential-cone optimization, Optimization Online, (2019).
- <span id="page-24-4"></span>[5] C. Davis, All convex invariant functions of hermitian matrices, Archiv der Mathematik, 8 (1957), pp. 276–278.
- <span id="page-24-3"></span>[6] S.-C. FANG, J. R. RAJASEKERA, AND H.-S. J. TSAO, *Entropy optimization and Mathematical Programming*, vol. 8, Springer Science & Business Media, 1997.
- <span id="page-24-5"></span>[7] L. Faybusovich and T. Tsuchiya, Matrix monotonicity and self-concordance: how to handle quantum entropy in optimization problems, Optimization Letters, (2017), pp. 1513–1526.

#### 26 KARIMI and TUNÇEL

- <span id="page-25-5"></span>[8] M. Grant, S. Boyd, and Y. Ye, CVX: MATLAB software for disciplined convex programming, 2008.
- <span id="page-25-14"></span>[9] O. GÜLER, *Hyperbolic polynomials and interior point methods for convex programming*, Mathematics of Operations Research, 22 (1997), pp. 350–377.
- <span id="page-25-13"></span>[10] F. Hiai and D. Petz, Introduction to matrix analysis and applications, Springer Science & Business Media, 2014.
- <span id="page-25-8"></span>[11] M. KARIMI AND L. TUNCEL, Primal-dual interior-point methods for Domain-Driven formulations, Mathematics of Operations Research (to appear), arXiv preprint arXiv:1804.06925, (2018).
- <span id="page-25-9"></span>[12]  $\longrightarrow$ , Status determination by interior-point methods for convex optimization problems in domain-driven form, arXiv preprint arXiv:1901.07084, (2019).
- <span id="page-25-12"></span>[13] A. S. Lewis, The mathematics of eigenvalue optimization, Mathematical Programming, 97 (2003), pp. 155– 176.
- <span id="page-25-16"></span>[14] H. D. MITTELMANN, The state-of-the-art in conic optimization software, in Handbook on Semidefinite, Conic and Polynomial Optimization, Springer, 2012, pp. 671–686.
- <span id="page-25-1"></span>[15] MOSEK ApS, The MOSEK optimization toolbox for MATLAB manual. Version 9.0., 2019. [http://docs.](http://docs.mosek.com/9.0/toolbox/index.html) [mosek.com/9.0/toolbox/index.html](http://docs.mosek.com/9.0/toolbox/index.html).
- <span id="page-25-10"></span>[16] A. NEMIROVSKI AND L. TUNCEL, Cone-free primal-dual path-following and potential reduction polynomial time interior-point methods, Mathematical Programming, 102 (2005), pp. 261–294.
- <span id="page-25-7"></span>[17] Y. NESTEROV, *Lectures on Convex Optimization*, Springer, 2018.
- <span id="page-25-6"></span>[18] Y. Nesterov and A. Nemirovski, Interior-Point Polynomial Algorithms in Convex Programming, SIAM Series in Applied Mathematics, SIAM: Philadelphia, 1994.
- <span id="page-25-15"></span>[19] G. Pataki and S. Schmieta, The DIMACS library of semidefinite-quadratic-linear programs, tech. rep., Preliminary draft, Computational Optimization Research Center, Columbia University, New York, 2002.
- <span id="page-25-11"></span>[20] B. Recht, M. Fazel, and P. A. Parrilo, Guaranteed minimum-rank solutions of linear matrix equations via nuclear norm minimization, SIAM Review, 52 (2010), pp. 471–501.
- <span id="page-25-4"></span>[21] J. F. Sturm, Using SeDuMi 1.02, a MATLAB toolbox for optimization over symmetric cones, Optimization Methods and Software, 11 (1999), pp. 625–653.
- <span id="page-25-3"></span>[22] K.-C. TOH, M. J. TODD, AND R. H. TUTUNCU, On the implementation and usage of SDPT3–a MATLAB software package for semidefinite-quadratic-linear programming, version  $4.0$ , in Handbook on semidefinite, conic and polynomial optimization, Springer, 2012, pp. 715–754.
- <span id="page-25-2"></span>[23] R. H. TÜTÜNCÜ, K.-C. TOH, AND M. J. TODD, Solving semidefinite-quadratic-linear programs using SDPT3, Mathematical programming, 95 (2003), pp. 189–217.

#### Appendix A. Calculating the predictor and corrector steps

<span id="page-25-0"></span>As discussed in [\[11\]](#page-25-8), for both the predictor and corrector steps, the matrix in the LHS of the linear system is

(57) 
$$
U^{\top} \begin{bmatrix} \begin{bmatrix} H & h \\ h^{\top} & \zeta \end{bmatrix} & 0 \\ 0 & \begin{bmatrix} G + \eta_* h_* h_*^{\top} & -\eta_* h_* \\ -\eta_* h_*^{\top} & \eta_* \end{bmatrix} \end{bmatrix} U
$$

$$
= \begin{bmatrix} A^{\top} H A + \eta_* c^{\top} & A^{\top} h + \eta_* h_*^{\top} c_A c & \eta_* c h_*^{\top} F^{\top} \\ h^{\top} A + \eta_* c_A^{\top} h_* c^{\top} & \zeta + c_A^{\top} G c_A + \eta_* (c_A^{\top} h_*)^2 & c_A^{\top} G F^{\top} + \eta_* c_A^{\top} h_* h_*^{\top} F^{\top} \\ \eta_* F h_* c^{\top} & FG c_A + \eta_* F h_* h_*^{\top} c_A & FG F^{\top} + \eta_* F h_* h_*^{\top} F^{\top} \end{bmatrix},
$$

where  ${\cal U}$  is a matrix that contains the linear transformations we need:

(58) 
$$
U = \begin{bmatrix} A & 0 & 0 \\ 0 & 1 & 0 \\ 0 & -c_A & -F^{\top} \\ c^{\top} & 0 & 0 \end{bmatrix},
$$

where F is a matrix whose rows form a basis for  $null(A)$  and  $c<sub>A</sub>$  is any vector that satisfies  $A^{\top}c_A = c$ . The problem of this system in practice is that calculating F is not computationally efficient. Assume that we are solving the system

$$
\begin{bmatrix}\nA^{\top}HA + \eta_*cc^{\top} & A^{\top}h + \eta_*h_*^{\top}c_Ac & \eta_*ch_*^{\top}F^{\top} \\
h^{\top}A + \eta_*c_A^{\top}h_*c^{\top} & \zeta + c_A^{\top}Gc_A + \eta_*(c_A^{\top}h_*)^2 & c_A^{\top}GF^{\top} + \eta_*c_A^{\top}h_*h_*^{\top}F^{\top} \\
\eta_*Fh_*c^{\top} & FGc_A + \eta_*Fh_*h_*^{\top}c_A & FGF^{\top} + \eta_*Fh_*h_*^{\top}F^{\top}\n\end{bmatrix}\n\begin{bmatrix}\n\bar{d}_x \\
d_\tau \\
d_v\n\end{bmatrix} =\n\begin{bmatrix}\nr_1 \\
r_2 \\
r_3\n\end{bmatrix}.
$$

At the end, we are interested in  $F^{\top}d_v$  to calculate our search directions. If we consider the last equation, we can remove the matrix  $F$  multiplied from the left to all the terms as

<span id="page-26-0"></span>(59) 
$$
\eta_* h_* c^\top \bar{d}_x + d_\tau (G + \eta_* h_* h_*^\top) c_A + (G + \eta_* h_* h_*^\top) F^\top d_v = r_3 + Aw
$$

$$
\Rightarrow \eta_* \bar{G}^{-1} h_* c^\top \bar{d}_x + d_\tau c_A + F^\top d_v = \bar{G}^{-1} r_3 + \bar{G}^{-1} Aw,
$$

where  $\bar{G} := G + \eta_* h_* h_*^{\top}$ . Now, we multiply the last equation by  $A^{\top}$  from the left and eliminate  $d_v$  as

<span id="page-26-1"></span>(60) 
$$
\eta_* A^{\top} \bar{G}^{-1} h_* c^{\top} \bar{d}_x + d_\tau c = A^{\top} \bar{G}^{-1} r_3 + A^{\top} \bar{G}^{-1} A w.
$$

By using the equations in  $(59)$  and  $(60)$ , we can get the system

$$
\begin{bmatrix}\nA^{\top}HA + (\eta_* - \eta_*^2 h_*^{\top} \bar{G}^{-1} h_*)cc^{\top} & \eta_* ch_*^{\top} \bar{G}^{-1}A & A^{\top}h \\
\eta_* A^{\top} \bar{G}^{-1} h_* c^{\top} & -A^{\top} \bar{G}^{-1}A & c \\
h^{\top} A & c^{\top}\n\end{bmatrix}\n\begin{bmatrix}\n\bar{d}_x \\
w \\
 d_\tau\n\end{bmatrix} =\n\begin{bmatrix}\nr_1 - \eta_* ch_*^{\top} \bar{G}^{-1} r_3 \\
A^{\top} \bar{G}^{-1} r_3 \\
r_2 - c_A^{\top} r_3\n\end{bmatrix}.
$$

Note that we have

(61) 
$$
\bar{G}^{-1} = G^{-1} - \eta_* \frac{G^{-1} h_* h_*^\top G^{-1}}{1 + \eta_* h_*^\top G^{-1} h_*},
$$

$$
\Rightarrow \ \bar{G}^{-1} h_* = \frac{1}{1 + \eta_* h_*^\top G^{-1} h_*} G^{-1} h_*.
$$

Let us define

(62) 
$$
\beta := \frac{1}{1 + \eta_* h_*^\top G^{-1} h_*}.
$$

Then we can see that the LHS matrix in (61) can be written as

(63) 
$$
\left[\begin{array}{ccc} A^{T}H A & 0 & A^{T}h \\ 0 & -A^{T}G^{-1}A & c \\ h^{T}A & c^{T} & \zeta \end{array}\right] + \eta_{*} \beta \left[\begin{array}{c} c \\ A^{T}G^{-1}h_{*} \\ 0 \end{array}\right] \left[\begin{array}{c} c \\ A^{T}G^{-1}h_{*} \\ 0 \end{array}\right]^{T}.
$$

This matrix is a  $(2n+1)$ -by- $(2n+1)$  matrix  $\tilde{H}$  plus a rank one update. If we have the Cholesky or LU factorization of  $A^{\top}HA$  and  $A^{\top}G^{-1}A$  (in the case that  $G := \mu^2 H$ , we need just one such factorization), then we have such a factorization for the  $2n$ -by- $2n$  leading minor of  $\tilde{H}$  and we can easily extend it to a factorization for the whole  $\tilde{H}$ . To solve the whole system, we can then use Sherman-Morrison formula.

### <span id="page-27-0"></span>Appendix B. Legendre-Fenchel conjugates of univariate convex functions

Table [5](#page-27-1) shows the LF conjugate for the first three functions of Table [2.](#page-13-0) Finding the LF

| $\Phi(z,t)$                 | $\Phi_*(y,\eta)$                                                                                                    |
|-----------------------------|----------------------------------------------------------------------------------------------------|
| $-\ln(t + \ln(z)) - \ln(z)$ | $\left[-1+(-\eta+1)\left[-1+\ln\frac{-(-\eta+1)}{y}\right]-\ln(-\eta)\right]$                                                                                            |
| $-\ln(\ln(t) - z) - \ln(t)$ | $-1 + (y+1)\left[-1 + \ln \frac{-(y+1)}{\eta}\right] - \ln(y)$                                                                                                    |
|                             | $\boxed{-\ln(t-z\ln(z))-\ln(z)\Big  -\ln(-\eta)+\theta\left(1+\frac{y}{\eta}-\ln(-\eta)\right)-\frac{y}{\eta}+\frac{1}{\theta\left(1+\frac{y}{\eta}-\ln(-\eta)\right)}-$ |

<span id="page-27-1"></span>Table 5. LF conjugates for the first three s.c. barriers in Table [2.](#page-13-0)

conjugates for the first two functions can be handled with easy calculus. In the third row,  $\theta(r)$ , defined in  $[16]$ , is the unique solution of

(64) 
$$
\frac{1}{\theta} - \ln(\theta) = r.
$$

It is easy to check by implicit differentiation that

<span id="page-27-2"></span>
$$
\theta'(r) = -\frac{\theta^2(r)}{\theta(r) + 1}, \ \ \theta''(r) = \frac{\theta^2(r) + 2\theta(r)}{[\theta(r) + 1]^2} \theta'(r).
$$

We can calculate  $\theta(r)$  with accuracy  $10^{-15}$  in few steps with the following Newton iterations:

$$
\theta_k = \frac{\theta_{k-1}^2}{\theta_{k-1} + 1} \left[ 1 + \frac{2}{\theta_{k-1}} - \ln(\theta_{k-1}) - r \right], \quad \theta_0 = \begin{cases} \exp(-r), & r \le 1 \\ \frac{1}{r - \ln(r - \ln(r))}, & r > 1 \end{cases}.
$$

Now we want to add the sets defined by constraints  $|z|^p \le t$ ,  $p \ge 1$ . These functions are of type 4. The corresponding s.c. barrier is  $\Phi(z,t) = -\ln(t^{\frac{2}{p}} - z^2) - 2\ln(t)$ . Let us first see how to calculate the LF conjugate. We need to solve the following optimization problem:

(65) 
$$
\min_{z,t} \left\{ yz + \eta t + \ln(t^{\frac{2}{p}} - z^2) + 2\ln(t) \right\}.
$$

The optimal solution satisfies:

(66) 
$$
y = \frac{2z}{t^{\frac{2}{p}} - z^2}, \quad \eta = -\frac{\frac{2}{p}t^{\frac{2}{p}} - 1}{t^{\frac{2}{p}} - z^2} - \frac{2}{t}.
$$

By doing some algebra, we can see that  $z$  and  $t$  satisfy:

<span id="page-28-0"></span>(67) 
$$
y\left(\frac{2(\frac{1}{p}+1)+\frac{1}{p}yz}{-\eta}\right)^{\frac{2}{p}}-yz^2-2z=0,
$$

$$
t=\frac{2(\frac{1}{p}+1)+\frac{1}{p}yz}{-\eta}.
$$

Let us define  $z(y, \eta)$  as the solution of the first equation in [\(67\)](#page-28-0). For each pair  $(y, \eta)$ , we can calculate  $z(y, \eta)$  by few iterations of Newton method. Then, the first and second derivative can be calculated in terms of  $z(y, \eta)$ . In DDS, we have two functions for these derivatives.

# p1\_TD(y,eta,p) % returns z p1\_TD\_der(y,eta,p) % returns [z\_y z\_eta z\_y,y z\_y,eta z\_eta,eta]

For the set defined by  $-z^p \le t$ ,  $0 \le p \le 1$ ,  $z > 0$ , the corresponding s.c. barrier is  $\Phi(z, t) =$  $-\ln(z^p + t) - \ln(z)$ . Let us see how to calculate the LF conjugate. We need to solve the following optimization problem:

(68) 
$$
\min_{z,t} \{ yz + \eta t + \ln(z^p + t) + \ln(z) \}.
$$

The optimal solution satisfies:

(69) 
$$
y = \frac{-pz^{(p-1)}}{z^p + t} - \frac{1}{z}, \quad \eta = -\frac{1}{z^p + t}.
$$

By doing some algebra, we can see that  $z$  satisfies:

<span id="page-28-1"></span>(70) 
$$
y - \eta p z^{(p-1)} + \frac{1}{z} = 0.
$$

Similar to the previous case, let us define  $z(y, \eta)$  as the solution of the first equation in [\(70\)](#page-28-1). For each pair  $(y, \eta)$ , we can calculate  $z(y, \eta)$  by few iterations of Newton method. Then, the first and second derivative can be calculated in terms of  $z(y, \eta)$ . The important point is that when we calculate  $z(y, \eta)$ , then the derivatives can be calculated by explicit formulas. In our code, we have two functions

# p2\_TD(y,eta,p) % returns z p2\_TD\_der(y,eta,p) % returns [z\_y z\_eta z\_y,y z\_y,eta z\_eta,eta]

The inputs to the above functions can be vectors. Table [6](#page-29-2) is the continuation of Table [5.](#page-27-1)

<span id="page-29-2"></span>Table 6. s.c. barriers and their LF conjugate for rows 4 and 5 of Table [2](#page-13-0)

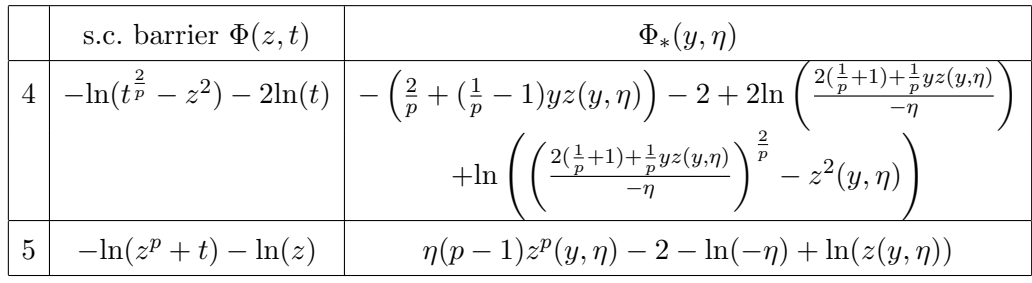

For the set defined by  $\frac{1}{z} \leq t, z > 0$ , the corresponding s.c. barrier is  $\Phi(z, t) = -\ln(zt - 1)$ . To calculate the LF conjugate, we need to solve the following optimization problem:

(71) 
$$
\min_{z,t} \{yz + \eta t + \ln(zt - 1)\}.
$$

At the optimal solution, we must have

(72) 
$$
y = -\frac{t}{zt - 1}, \quad \eta = -\frac{z}{zt - 1}.
$$

Since we have  $z, t > 0$ , then we must have  $y, \eta < 0$  at a dual feasible point. By solving these systems we get

(73) 
$$
t = \frac{-1 - \sqrt{1 + 4y\eta}}{2\eta}, \quad z = \frac{-1 - \sqrt{1 + 4y\eta}}{2y},
$$

$$
\Rightarrow \Phi_*(y, \eta) = -1 - \sqrt{1 + 4y\eta} + \ln\left(\frac{1 + \sqrt{1 + 4y\eta}}{2y\eta}\right).
$$

# <span id="page-29-0"></span>Appendix C. Implementation details for SDP and generalized epigraphs of matrix norms

For implementing SDP and generalized epigraph of a matrix norm that we have to represent symmetric matrices in term of vectors, there are some changes that we discuss in this section.

<span id="page-29-1"></span>C.1. SDP. Let us elaborate more on calculating the gradient and Hessian for SDP part. For SDP  $(13)$ , we have:

(74) 
$$
\Phi(Z) = -\ln(\det(F_0 + Z)),
$$

$$
\Phi_*(Y) = -n - \langle F_0, Y \rangle - \ln(\det(-Y)).
$$

For function  $f = -\ln(\det(X))$ , we have:

(75) 
$$
\langle f'(X), H \rangle = -\text{Tr}(X^{-1}H), \n\langle f''(X)H, H \rangle = \text{Tr}(X^{-1}HX^{-1}H).
$$

To implement our algorithm, for each matrix  $X$ , we need to find the corresponding gradient  $g_X$ and Hessian  $H_X$ , such that for any symmetric positive semidefinite matrix X and symmetric matrix  $H$  we have:

<span id="page-30-0"></span>
$$
-\text{Tr}(X^{-1}H) = -g_X^{\top} \text{sm2vec}(H),
$$
  
(76) 
$$
\text{Tr}(X^{-1}HX^{-1}H) = \text{sm2vec}(H)^{\top}H_X \text{sm2vec}(H).
$$

It can be shown that  $g_X = \mathtt{sm2vec}(X^{-1})$  and  $H_X = X^{-1} \otimes X^{-1},$  where  $\otimes$  stands for the Kronecker product of two matrices. Although this representation is theoretically nice, it is not efficient to calculate the inverse of a matrix explicitly. As we explain, we do not explicitly form inverses of such matrices in our code. Consider forming  $A^{\top} \Phi''(u) A$  for calculating the search directions. Usually in practice, matrix  $A$  is tall and thin in our setup. Hence, it may not be efficient to form  $\Phi''(u)$  as its size may be much bigger than  $A^{\top} \Phi''(u) A$ . In our code, we do not form  $\Phi''(u)$  and we have a function

### $hessian_A(b,Z,w,A)$

that directly returns  $A^{\top} \Phi''(u)A$ . Note that  $\Phi''(u)$  has a block diagonal structure, and each block of the SDP part is equal to  $H_X$  defined in [\(76\)](#page-30-0) for a properly chosen X. Hence, calculating  $A^{\top} \Phi''(u) A$  for the SDP part reduces to calculating  $v^{\top} H_X w$  for two vectors v and w. Using [\(76\)](#page-30-0), we have

(77) 
$$
v^\top H_X w = \text{Tr}(X^{-1}vec2sm(v)X^{-1}vec2sm(w)).
$$

Now, we calculate  $X^{-1}vec2sm(v)$  and  $X^{-1}vec2sm(w)$  by solving linear systems of equations instead of explicitly forming  $X^{-1}$ .

Other numerical difficulties happen for calculating the corrector step, specially when the iterates are getting close to the boundary. In DDS, we have different functions to calculate each part of the predictor and corrector steps. In our functions, we use the properties of Kronecker product that for matrices  $A, B$ , and  $X$  of proper size, we have

<span id="page-30-2"></span>(78) 
$$
(B^{\top} \otimes A)sm2vec(X) = sm2vec(AXB),
$$

$$
(A \otimes B)^{-1} = A^{-1} \otimes B^{-1}.
$$

In the code, we do not use  $[\Phi''_*(y)]^{-1}$  explicitly, but we could avoid it by using the following formula

<span id="page-30-1"></span>(79) 
$$
[\Phi''_*(y)]^{-1} = \Phi''(\Phi'_*(y)).
$$

For the blocks of the SDP part, we do not even need to use [\(79\)](#page-30-1), because by using the second property in [\(78\)](#page-30-2), for  $H_X = X^{-1} \otimes X^{-1}$  we have

(80) 
$$
(H_X)^{-1} = (X^{-1} \otimes X^{-1})^{-1} = X \otimes X.
$$

In our code, as we explained above, we do not explicitly form  $[\Phi''_*(y)]^{-1}$  and the function

## hessian\_Leg\_inv\_A(b,Z,y,A)

returns  $A^{\top}[\Phi''_*(y)]^{-1}A$  directly. We also have the following functions to calculate different parts of the dual damped Newton step. The structure of the functions are almost the same, but there are small differences to make DDS more efficient.

hessian\_Leg\_A(Z,y,A) hessian\_Leg\_inv\_V\_grad(b,Z,y) hessian\_Leg\_inv\_V(b,Z,y,v)

<span id="page-31-0"></span>C.2. Generalized epigraphs of matrix norms. Let us see how to calculate the first and second derivatives of functions in  $(23)$  and  $(24)$ .

**Proposition C.1.** (a) Consider  $\Phi(X, U)$  defined in [\(23\)](#page-10-1). Let, for simplicity,  $\bar{X} := X - U U^{\top}$ , then, we have

<span id="page-31-1"></span>
$$
\Phi'(X, U)[(d_X, d_U)] = \text{Tr}(-\bar{X}^{-1}d_X + \bar{X}^{-1}(d_UU^{\top} + Ud_U^{\top})), \n\Phi''(X, U)[(d_X, d_U), (\bar{d}_X, \bar{d}_U)] = \text{Tr}(\bar{X}^{-1}d_X\bar{X}^{-1}\bar{d}_X) \n- \text{Tr}(\bar{X}^{-1}\bar{d}_X\bar{X}^{-1}(d_UU^{\top} + Ud_U^{\top})) \n- \text{Tr}(\bar{X}^{-1}d_X\bar{X}^{-1}(\bar{d}_UU^{\top} + U\bar{d}_U^{\top})) \n+ \text{Tr}(\bar{X}^{-1}(d_UU^{\top} + Ud_U^{\top})\bar{X}^{-1}(\bar{d}_UU^{\top} + U\bar{d}_U^{\top})) \n+ 2\text{Tr}(\bar{X}^{-1}d_U\bar{d}_U^{\top}).
$$
\n(81)

(b) Consider  $\Phi_*(Y, V)$  defined in [\(24\)](#page-10-2), we have

$$
\Phi'_{*}(Y,V)[(d_{Y},d_{V})] = -\frac{1}{2}\text{Tr}(V^{\top}Y^{-1}d_{V}) + \frac{1}{4}\text{Tr}(Y^{-1}VV^{\top}Y^{-1}d_{Y}) - \text{Tr}(Y^{-1}d_{Y}),
$$
  

$$
\Phi''_{*}(Y,V)[(d_{Y},d_{V}),(\bar{d}_{Y},\bar{d}_{V})] = -\frac{1}{2}\text{Tr}(d_{V}^{\top}Y^{-1}\bar{d}_{V})
$$
  

$$
+\frac{1}{2}\text{Tr}(Y^{-1}d_{V}V^{\top}Y^{-1}\bar{d}_{Y}) + \frac{1}{2}\text{Tr}(Y^{-1}\bar{d}_{V}V^{\top}Y^{-1}d_{Y})
$$
  

$$
-\frac{1}{2}\text{Tr}(Y^{-1}d_{Y}Y^{-1}\bar{d}_{Y}Y^{-1}VV^{\top}) + \text{Tr}(Y^{-1}d_{Y}Y^{-1}\bar{d}_{Y}).
$$

*Proof.* For the proof we use the fact that if  $g = -\ln(\det(X))$ , then  $g'(X)[H] = \text{Tr}(X^{-1}H)$ . Also note that if we define

(82) 
$$
g(\alpha) := -\ln(\det(X + \alpha d_X - (U + \alpha d_U)(U + \alpha d_U)^{\top})),
$$

then

$$
g'(0) = \Phi'(X, U)[(d_X, d_U)], \quad g''(0) = \Phi''(X, U)[(d_X, d_U), (d_X, d_U)],
$$

and similarly for  $\Phi_*(Y, V)$ . We do not provide all the details, but we show how the proof works. For example, let us define

(83) 
$$
f(\alpha) := \text{Tr}((Y + \alpha d_Y)^{-1} V V^{\top} Y^{-1} d_Y),
$$

and we want to calculate  $f'(0)$ . We have

$$
f'(0) := \lim_{\alpha \to 0} \frac{f(\alpha) - f(0)}{\alpha}
$$
  
= Tr  $\left( \lim_{\alpha \to 0} \frac{(Y + \alpha d_Y)^{-1} V V^\top Y^{-1} d_Y - Y^{-1} V V^\top Y^{-1} d_Y}{\alpha} \right)$   
= Tr  $\left( \lim_{\alpha \to 0} \frac{(Y + \alpha d_Y)^{-1} [V V^\top Y^{-1} d_Y - (I + \alpha d_Y Y^{-1}) V V^\top Y^{-1} d_Y]}{\alpha} \right)$   
= Tr  $\left( \lim_{\alpha \to 0} (Y + \alpha d_Y)^{-1} [d_Y Y^{-1} V V^\top Y^{-1} d_Y] \right)$   
(84) = Tr  $\left( Y^{-1} d_Y Y^{-1} V V^\top Y^{-1} d_Y \right)$ .

 $\Box$ 

Note that all the above formulas for the derivatives are in matrix form. Let us explain briefly how to convert them to the vector form for the code. We explain it for the derivatives of  $\Phi(X, U)$ and the rest are similar. From  $(81)$  we have

(85) 
$$
\Phi'(X, U)[(d_X, d_U)] = \text{Tr}(-\bar{X}^{-1}d_X) + \text{Tr}(\bar{X}^{-1}d_UU^{\top}) + \text{Tr}(X^{-1}Ud_U^{\top})), \n= \text{Tr}(-\bar{X}^{-1}d_X) + 2\text{Tr}(U^{\top}\bar{X}^{-1}d_U).
$$

Hence, if g is the gradient of  $\Phi(X, U)$  in the vector form, we have

(86) 
$$
g = \begin{bmatrix} 2 \times m2vec(X^{-1}U, n) \\ -sm2vec(X^{-1}) \end{bmatrix}.
$$

The second derivatives are trickier. Assume that for example we want the vector form  $h$  for  $\Phi''(X,U)[(d_X, d_U)]$ . By using [\(81\)](#page-31-1) we can easily get each entry of h; consider the identity matrix of size  $m^2 + mn$ . If we choose  $(\bar{d}_X, \bar{d}_U)$  to represent the jth column of this identity matrix, we get  $h(j)$ . Practically, this can be done by a *for* loop, which is not efficient. What we did in the code is to implement this using matrix multiplication.

# <span id="page-33-0"></span>Appendix D. Implementation of quantum entropy function and related **CONSTRAINTS**

We want to continue by using first order optimality conditions for [\(45\)](#page-17-3). Section 3.3 of the book  $[10]$  is about the derivation of matrix-values functions. For the first derivative, we have the following theorem:

<span id="page-33-1"></span>**Theorem D.1.** Let X and H be self-adjoint matrices and  $f : (a, b) \mapsto \mathbb{R}$  be a continuously differentiable function defined on an interval. Assume that the eigenvalues of  $X + \alpha H$  are in  $(a, b)$  for an interval around  $\alpha_0 \in \mathbb{R}$ . Then,

(87) 
$$
\frac{d}{dt} \text{Tr} f(X + \alpha H) \Big|_{\alpha = \alpha_0} = \text{Tr} H f'(X + \alpha_0 H).
$$

If we use the first-order optimality condition for  $(45)$  we get

(88) 
$$
\eta + \frac{1}{t - \phi(X)} = 0
$$

$$
Y + \frac{-f'(X)}{t - \phi(X)} + X^{-1} = 0.
$$

If we substitute the first equation in the second one, we get

<span id="page-33-2"></span>(89) 
$$
\frac{1}{\eta}Y + f'(X) + \frac{1}{\eta}X^{-1} = 0.
$$

This equation implies that Y and X are simultaneously diagonalizable and if we have  $Y =$  $U\mathrm{Diag}(\lambda_1(Y),\ldots,\lambda_n(Y)),$  then we have  $X = U\mathrm{Diag}(\lambda_1(X),\ldots,\lambda_n(X))$  and so

(90) 
$$
\frac{1}{\eta} \lambda_i(Y) + f'(\lambda_i(X)) + \frac{1}{\eta \lambda_i(X)} = 0, \quad i \in \{1, ..., n\}.
$$

Here, we focus on the case that  $f(x) = x\ln(x)$ . This matrix function is related to quantum relative entropy and Von-Neumann entropy optimization problems (see [\[3\]](#page-24-6) for a review of the applications). In this case, we can use results for type 3 univariate function in Table [2](#page-13-0) and use the  $\theta$  function we defined in [\(64\)](#page-27-2). The LF conjugate of [\(45\)](#page-17-3) is given in the following lemma:

**Lemma D.1.** Assume that  $f(x) = x\ln(x)$ . For a given  $\eta < 0$  and a symmetric matrix  $Y \in \mathbb{S}^n$ , the function defined in [\(45\)](#page-17-3) becomes

(91) 
$$
\Phi_*(\eta, Y) := -\ln(-\eta) + \text{Tr}(\theta + \theta^{-1}) - \text{Tr}\left(\frac{1}{\eta}Y\right) - 1 - 2n,
$$

where  $\theta := \theta(\frac{1}{n})$  $\frac{1}{\eta}Y + (1 - \ln(-\eta))I$  for the function  $\theta$  defined in [\(64\)](#page-27-2).

*Proof.* Assume that for a given  $(\eta, Y)$ ,  $(t, X)$  is the optimal solution for [\(45\)](#page-17-3). If we use theorem [D.1,](#page-33-1) we have  $f'(X) = I = \ln(X)$ . By substituting this in the first order optimality condition [\(89\)](#page-33-2) we get

(92) 
$$
\eta X = \theta \left( \frac{1}{\eta} Y + (1 - \ln(-\eta)) I \right).
$$

Note that we have

(93)  
\n
$$
\eta t = -1 + \text{Tr}(\eta X \ln(X)) = -1 + \text{Tr}(-\theta \cdot \ln(X))
$$
\n
$$
= -1 + \text{Tr}\left(\theta \cdot \left(\frac{1}{\eta} Y - I + \theta^{-1}\right)\right).
$$
\n
$$
= -1 - n + \text{Tr}(Y/\eta) + \text{Tr}(\theta).
$$

If we substitute t and X in [\(45\)](#page-17-3), we get the result.

To implement our primal-dual techniques, we need the gradient and Hessian of  $\Phi(t, X)$  and  $\Phi_*(\eta, Y)$ . We already saw in Theorem [D.1](#page-33-1) how to calculate the gradient. The following theorem gives us a tool to calculate the Hessian.

<span id="page-34-2"></span>**Theorem D.2** ([\[10\]](#page-25-13)-Theorem 3.25). Assume that  $f : (a, b) \mapsto \mathbb{R}$  is a  $\mathcal{C}^1$ -function and  $T =$ Diag $(t_1, \ldots, t_n)$  with  $t_i \in (a, b)$ ,  $i \in \{1, \ldots, n\}$ . Then, for a Hermitian matrix H, we have

<span id="page-34-0"></span>(94) 
$$
\frac{d}{dt}f(T+\alpha H)\bigg|_{\alpha=0} = T_f \odot H,
$$

where  $\odot$  is the Hadamard product and  $T_f$  is the divided difference matrix:

<span id="page-34-1"></span>(95) 
$$
T_f := \begin{cases} \frac{f(t_i) - f(t_j)}{t_i - t_j} & t_i \neq t_j \\ f'(t_i) & t_i = t_j \end{cases}.
$$

Note that T is diagonal in the statement of the theorem, which is without loss of generality. Note that by the definition of functional calculus in  $(43)$ , for a Hermitian matrix X and a unitary matrix  $U$ , we have

(96) 
$$
f(UXU^*) = Uf(X)U^*.
$$

Therefore, for a matrix  $T = U \text{Diag}(t_1, \ldots, t_n) U^*$ , we can update [\(94\)](#page-34-0)

(97) 
$$
\left. \frac{d}{dt} f(T + \alpha H) \right|_{\alpha = 0} = U \left( T_f \odot (U^* H U) \right) U^*,
$$

where we extend the definition of  $T_f$  in [\(95\)](#page-34-1) to non-diagonal matrices. Now we can use Theorems [D.2](#page-34-2) and [D.1](#page-33-1) to calculate the Hessian of a matrix function.

**Corollary D.1.** Let X, H, and  $\tilde{H}$  be self-adjoint matrices and  $f : (a, b) \mapsto \mathbb{R}$  be a continuously differentiable function defined on an interval. Assume that the eigenvalues of  $X + tH$  and  $X + tH$ are in  $(a, b)$  for an interval around  $t = 0$ . Assume that  $X = U\text{Diag}(\lambda_1, \ldots, \lambda_n)U^*$ . Then,

(98) 
$$
f''(X)[H, \tilde{H}] = \text{Tr}\left((X_f \odot (U^* H U)) U^* \tilde{H} U\right).
$$

Let us calculate the gradient and Hessian for our functions for  $\phi(x) = x\ln(x)$ . Let  $X =$  $U\text{Diag}(\lambda_1,\ldots,\lambda_n)U^*$  in the following.

$$
\Phi'(t, X)[(h, H)] = -\frac{h}{t - \text{Tr}(X \ln X)} + \frac{1}{t - \text{Tr}(X \ln X)} \text{Tr}((I + \ln(X))H) - \text{Tr}(X^{-1}H).
$$

For the second derivative, we can use the fact that

$$
\Phi''(t, X)[(\tilde{h}, \tilde{H}), (h, H)] = \Phi'(t + \alpha \tilde{h}, X + \alpha \tilde{H})\Big|_{\alpha=0} [(h, H)].
$$

Using this formula, we have  $(\zeta := \frac{1}{t-\text{Tr}(X\ln X)})$ 

$$
\Phi''(t, X)[(\tilde{h}, \tilde{H}), (h, H)] = \zeta^2 h \tilde{h}
$$
  
\n
$$
-\zeta^2 \tilde{h} \text{Tr}((I + \ln(X))H) - \zeta h \text{Tr}((I + \ln(X))\tilde{H})
$$
  
\n
$$
+\zeta^2 \text{Tr}((I + \ln(X))\tilde{H}) \text{Tr}((I + \ln(X))H)
$$
  
\n
$$
+\zeta \text{Tr}\left(U\left(X_{\ln} \odot (U^* \tilde{H} U)\right) U^* H\right)
$$
  
\n
$$
+\text{Tr}(X^{-1} \tilde{H} X^{-1} H).
$$

Now let us compute the gradient and Hessian for the conjugate function. Let  $Y = U\lambda(Y)U^*$ , by using Theorem [D.1,](#page-33-1) the gradient of  $\Phi_*(\eta, Y)$  is

$$
\Phi'_{*}(\eta, Y)[(h, H)] = h \left[ -\frac{1}{\eta} + \text{Tr}\left( \left( -\frac{1}{\eta^{2}} Y - \frac{1}{\eta} I \right) \left( \theta' - \frac{\theta'}{\theta^{2}} \right) + \frac{1}{\eta^{2}} Y \right) \right] + \text{Tr}\left( H \left( \frac{1}{\eta} \left( \theta' - \frac{\theta'}{\theta^{2}} \right) - \frac{1}{\eta} I \right) \right).
$$

For the second derivative, let us first define

$$
\bar{Y} := \left(\frac{1}{\eta}Y + (1 - \ln(-\eta))I\right)_{\left(\theta' - \frac{\theta'}{\theta^2}\right)}.
$$

Then, we have

$$
\Phi''_{*}(\eta, Y)[(\tilde{h}, \tilde{H}), (h, H)] =
$$
\n
$$
h\tilde{h}\left[\frac{1}{\eta^{2}} + \text{Tr}\left(\left(\frac{2}{\eta^{3}}Y + \frac{1}{\eta^{2}}I\right)\left(\theta' - \frac{\theta'}{\theta^{2}}\right) + \left(-\frac{1}{\eta^{2}}Y - \frac{1}{\eta}I\right)^{2}\left(\theta'' - \frac{\theta''\theta - 2(\theta')^{2}}{\theta^{3}}\right) - \frac{2}{\eta^{3}}Y\right)\right]
$$
\n
$$
+ \tilde{h}\text{Tr}\left(H\left[\frac{-1}{\eta^{2}}\left(\theta' - \frac{\theta'}{\theta^{2}}\right) + \frac{1}{\eta}U\left(\bar{Y}\odot\left(\frac{-1}{\eta^{2}}\lambda(Y) - \frac{1}{\eta}I\right)\right)U^{*} + \frac{1}{\eta^{2}}I\right]\right)
$$
\n
$$
+ h\text{Tr}\left(\tilde{H}\left[\frac{-1}{\eta^{2}}\left(\theta' - \frac{\theta'}{\theta^{2}}\right) + \frac{1}{\eta}U\left(\bar{Y}\odot\left(\frac{-1}{\eta^{2}}\lambda(Y) - \frac{1}{\eta}I\right)\right)U^{*} + \frac{1}{\eta^{2}}I\right]\right)
$$
\n
$$
+ \frac{1}{\eta^{2}}\text{Tr}\left(U\left(\bar{Y}\odot(U^{*}\tilde{H}U)\right)U^{*}H\right).
$$

### <span id="page-35-0"></span>Appendix E. Calculating Legendre-Fenchel conjugate and derivatives

In this section, we elaborate more on calculating the Legendre-Fenchel conjugate of s.c. barriers we discussed. We have implicit formulas for some of the conjugate functions. In this section, we also give the explicit formulas for some of the first and second derivatives. Let us start by the following lemma:

**Lemma E.1.** Assume that  $\Phi(z)$  is a s.c.b. and let  $\Phi_*(y)$  be its Legendre-Fenchel conjugate. Then the Legendre-Fenchel conjugate of  $\Phi(z + b)$  is  $-\langle y, b \rangle + \Phi_*(y)$ .

For LP and SOCP we have

$$
\Phi(z) = -\ln(z), \quad z \in \mathbb{R}_+, \quad \Phi_*(\eta) = -1 - \ln(-\eta),
$$
  

$$
\Phi(t, z) = -\ln(t^2 - z^\top z), \quad \Phi_*(\eta, w) = -2 + \ln(4) - \ln(\eta^2 - w^\top w).
$$

(99)

For quadratic constraints, we explained how to use the following pair of functions:

(100) 
$$
\Phi(u, w) = -\ln(-(u^{\top}u + w + d)), \n\Phi_*(y, \eta) = \frac{y^{\top}y}{4\eta} - 1 - d\eta - \ln(\eta).
$$

For the first and second derivatives of  $\Phi$  we have

$$
\nabla \Phi = \frac{1}{u^\top u + w + d} \begin{bmatrix} -2u \\ -1 \end{bmatrix}, \quad \nabla^2 \Phi = \frac{1}{(u^\top u + w + d)^2} \begin{bmatrix} -2(u^\top u + w + d) + 4uu^\top & 2u^\top \\ 2u & 1 \end{bmatrix},
$$

and for the first and second derivatives of  $\Phi_*$  we have

$$
\nabla \Phi_* = \begin{bmatrix} \frac{y}{2\eta} \\ -d - \frac{1}{\eta} - \frac{1}{4\eta^2} y^\top y \end{bmatrix}, \quad \nabla^2 \Phi_* = \begin{bmatrix} \frac{1}{2\eta} I & -\frac{1}{2\eta^2} y^\top \\ -\frac{1}{2\eta^2} y & \frac{1}{\eta^2} + \frac{1}{2\eta^3} y^\top y \end{bmatrix}.
$$

<span id="page-36-0"></span>E.1. Constraints defined by the 2-dimensional convex sets. We discussed five types of constraints based on 2-dimensional convex sets. In this section, we show more details about the formulas. First consider the three pairs of functions in Table [5.](#page-27-1) Here are the explicit formulas for the first and second derivatives:

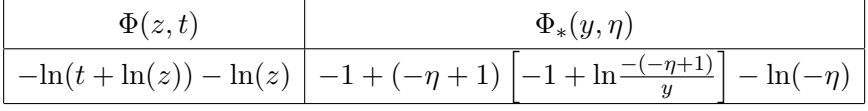

For the primal function we have

$$
\nabla \Phi = \begin{bmatrix} -\frac{1}{z} \left( \frac{1}{t + \ln(z)} + 1 \right) \\ -\frac{1}{t + \ln(z)} \end{bmatrix}, \quad \nabla^2 \Phi = \begin{bmatrix} \frac{1}{z^2} \left( \frac{1}{t + \ln(z)} + \frac{1}{(t + \ln(z))^2} + 1 \right) \\ \frac{1}{z(t + \ln(z))^2} \frac{1}{(t + \ln(z))^2} \end{bmatrix},
$$

and for the dual function we have

$$
\nabla \Phi_{*} = \begin{bmatrix} -\frac{-\eta + 1}{y} \\ -\ln\left(-\frac{-\eta + 1}{y}\right) - \frac{1}{\eta} \end{bmatrix}, \quad \nabla^{2} \Phi_{*} = \begin{bmatrix} -\frac{\eta + 1}{y^{2}} & \frac{1}{y} \\ \frac{1}{y} & \frac{1}{-\eta + 1} + \frac{1}{\eta^{2}} \end{bmatrix}.
$$

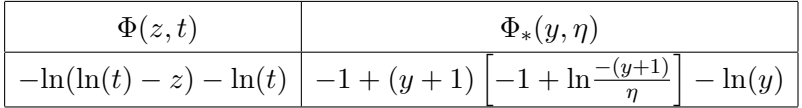

For the primal function we have

$$
\nabla \Phi = \begin{bmatrix} \frac{1}{\ln(t) - z} \\ \frac{1}{t} \left( \frac{1}{\ln(t) - z} + 1 \right) \end{bmatrix}, \quad \nabla^2 \Phi = \frac{1}{(\ln(t) - z)^2} \begin{bmatrix} 1 & -\frac{1}{t} \\ -\frac{1}{t} & \frac{1 + (\ln(t) - z) + (\ln(t) - z)^2}{t^2} \end{bmatrix},
$$

and for the dual function we have

$$
\nabla \Phi_* = \begin{bmatrix} \ln \left( \frac{-(y+1)}{\eta} \right) - \frac{1}{y} \\ -\frac{y+1}{\eta} \end{bmatrix}, \quad \nabla^2 \Phi_* = \begin{bmatrix} \frac{1}{y+1} + \frac{1}{y^2} & -\frac{1}{\eta} \\ -\frac{1}{\eta} & \frac{y+1}{\eta^2} \end{bmatrix}.
$$

$$
\frac{\Phi(z,t)}{-\ln(t-z\ln(z))-\ln(z)} \frac{\Phi_*(y,\eta)}{-\ln(-\eta)+\theta\left(1+\frac{y}{\eta}-\ln(-\eta)\right)-\frac{y}{\eta}+\frac{1}{\theta\left(1+\frac{y}{\eta}-\ln(-\eta)\right)}-3}
$$

For the primal function we have

$$
\nabla \Phi = \begin{bmatrix} \frac{\ln(z)+1}{t-z\ln(z)} - \frac{1}{z} \\ \frac{-1}{t-z\ln(z)} \end{bmatrix}, \quad \nabla^2 \Phi = \begin{bmatrix} \frac{(t-z\ln(z)) + (\ln(z)+1)^2}{z(t-z\ln(z))^2} + \frac{1}{z^2} & \frac{-(\ln(z)+1)}{(t-z\ln(z))^2} \\ \frac{-(\ln(z)+1)}{(t-z\ln(z))^2} & \frac{1}{(t-z\ln(z))^2} \end{bmatrix}.
$$

For the dual function, since the argument of the function  $\theta(\cdot)$  is always  $1 + \frac{y}{\eta} - \ln(-\eta)$ , we ignore that in the following formulas and use  $\theta$ ,  $\theta'$ , and  $\theta''$  for the function and its derivative.

$$
\nabla \Phi_{*} = \left[ \begin{array}{cc} \frac{\theta' - 1}{\eta} - \frac{\theta'}{\eta \theta^{2}} \\ -\frac{1}{\eta} + \frac{y}{\eta^{2}} - \left( \frac{y}{\eta^{2}} + \frac{1}{\eta} \right) \theta' \left( 1 + \frac{1}{\theta^{2}} \right) \end{array} \right], \nabla^{2} \Phi_{*} = \left[ \begin{array}{cc} f_{11} & f_{12} \\ f_{21} & f_{22} \end{array} \right],
$$

where

$$
f_{11} = \frac{1}{\eta^2} \theta'' - \frac{\theta'' \theta - 2(\theta')^2}{\eta^2 \theta^3},
$$
  
\n
$$
f_{21} = f_{12} = -\frac{1}{\eta^2} \theta' + \frac{1}{\eta} \left( -\frac{y}{\eta^2} - \frac{1}{\eta} \right) \theta'' + \frac{1}{\eta^2} - \frac{\left[ -\frac{1}{\eta^2} \theta' + \frac{1}{\eta} \left( -\frac{y}{\eta^2} - \frac{1}{\eta} \right) \theta'' \right] \theta - \frac{2}{\eta} \left( -\frac{y}{\eta^2} - \frac{1}{\eta} \right) (\theta')^2}{\theta^3}
$$
  
\n
$$
f_{22} = \frac{1}{\eta^2} - \frac{2y}{\eta^3} + \left[ \left( \frac{2y}{\eta^3} + \frac{1}{\eta^2} \right) \theta' + \left( -\frac{y}{\eta^2} - \frac{1}{\eta} \right)^2 \theta'' \right] \left( 1 + \frac{1}{\theta^2} \right) + \left( -\frac{y}{\eta^2} - \frac{1}{\eta} \right)^2 \frac{2(\theta')^2}{\theta^3}
$$

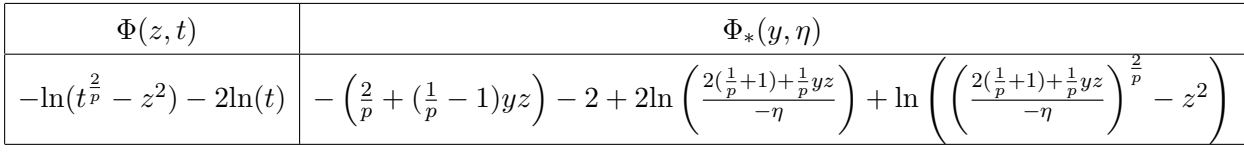

where  $z(y, \eta)$  is the solution of

(101) 
$$
y\left(\frac{2(\frac{1}{p}+1)+\frac{1}{p}yz}{-\eta}\right)^{\frac{2}{p}}-yz^2-2z=0.
$$

For simplicity, we drop the arguments of  $z(y, \eta)$  and denote it as z. We denote the first derivatives with respect to y and  $\eta$  as  $z'_y$  and  $z'_\eta$ , respectively. Similarly, we use  $z''_{yy}$ ,  $z''_{\eta y}$ , and  $z''_{\eta \eta}$  for the second derivatives. We have

$$
z'_{y} = \frac{B^{\frac{2}{p}} - \frac{2y}{p^2 \eta} x B^{\frac{2}{p} - 1} - z^2 =: S}{\frac{2y^2}{p^2 \eta} B^{\frac{2}{p} - 1} + 2yz + 2 =: M}
$$

$$
z'_{\eta} = \frac{\frac{-2y}{p \eta} B^{\frac{2}{p}}}{\frac{2y^2}{p^2 \eta} B^{\frac{2}{p} - 1} + 2yz + 2}
$$

$$
B := \frac{2(\frac{1}{p} + 1) + \frac{1}{p} y z}{-\eta}
$$

For calculating the second derivatives of  $\Phi_*$ , we need the derivatives of B:

(103) 
$$
B'_{y} = \frac{z + yz'_{y}}{-p\eta},
$$

$$
B'_{\eta} = \frac{-\frac{\eta}{p}yz'_{\eta} + 2(\frac{1}{p} + 1) + \frac{1}{p}yz}{\eta^{2}}.
$$

Then we have

$$
S'_{y} = \frac{2}{p} B'_{y} B^{\frac{2}{p}-1} + \left(\frac{-2z}{p^{2}\eta} - \frac{2y}{p^{2}\eta} z'_{y}\right) B^{\frac{2}{p}-1} + \frac{-2yz}{p^{2}\eta} \left(\frac{2}{p} - 1\right) B'_{y} B^{\frac{2}{p}-2} - 2zz'_{y},
$$
  
\n
$$
S'_{\eta} = \frac{2}{p} B'_{\eta} B^{\frac{2}{p}-1} + \frac{-2y}{p^{2}} \left(\frac{\eta z'_{\eta} - z}{\eta^{2}}\right) B^{\frac{2}{p}-1} + \frac{-2yz}{p^{2}\eta} \left(\frac{2}{p} - 1\right) B'_{\eta} B^{\frac{2}{p}-2} - 2zz'_{\eta},
$$

$$
M'_{y} = \frac{4y}{p^2 \eta} B^{\frac{2}{p}-1} + \frac{2y^2}{p^2 \eta} \left(\frac{2}{p} - 1\right) B'_{y} B^{\frac{2}{p}-2} + 2z + 2yz'_{y},
$$
  

$$
M'_{\eta} = -\frac{2y^2}{p^2 \eta^2} B^{\frac{2}{p}-1} + \frac{2y^2}{p^2 \eta} \left(\frac{2}{p} - 1\right) B'_{\eta} B^{\frac{2}{p}-2} + 2yz'_{\eta},
$$

$$
T'_{\eta} = \frac{2y}{p\eta^2}B^{\frac{2}{p}} + \frac{-4y}{p^2\eta}B'_{\eta}B^{\frac{2}{p}-1}.
$$

By the above definitions of  $S$ ,  $M$ , and  $T$ , we have

$$
z_{yy}'' = \frac{S_y'M - M_y'S}{M^2}, \quad z_{\eta y}'' = \frac{S_{\eta}'M - M_{\eta}'S}{M^2}, \quad z_{\eta \eta}'' = \frac{T_{\eta}'M - M_{\eta}'T}{M^2}.
$$

The first and second derivatives of  $\Phi$  are calculated as follows:

$$
\nabla \Phi = \begin{bmatrix} \frac{2z}{t^{\frac{2}{p}} - z^2} \\ \frac{-\frac{2}{p}t^{\frac{2}{p}} - 1}{t^{\frac{2}{p}} - z^2} - \frac{2}{t} \end{bmatrix},
$$
\n
$$
\nabla^2 \Phi = \begin{bmatrix} \frac{2(t^{\frac{2}{p}} - z^2) + 4z^2}{(t^{\frac{2}{p}} - z^2)^2} & \frac{-\frac{4}{p}t^{\frac{2}{p}} - 1}{(t^{\frac{2}{p}} - z^2)^2} \\ \frac{-\frac{4}{p}t^{\frac{2}{p}} - 1}{(t^{\frac{2}{p}} - z^2)^2} & \frac{-\frac{2}{p}(\frac{2}{p} - 1)t^{\frac{2}{p}} - 2(t^{\frac{2}{p}} - z^2) + (\frac{2}{p})^2 t^{\frac{4}{p}} - 2(t^{\frac{2}{p}} - z^2) + \frac{2}{t^2}}{2(t^{\frac{2}{p}} - z^2)^2} \end{bmatrix}.
$$

The first and second derivatives of  $\Phi_*$  are messier. For the first derivative we have

$$
\nabla \Phi_{*} = \begin{bmatrix} -\left(\frac{1}{p} - 1\right)(z + yz'_{y}) + \frac{\frac{2}{p}B'_{y}B^{\frac{2}{p}-1} - 2zz'_{y}}{B^{\frac{2}{p}} - z^{2}} + \frac{2B'_{y}}{B} \\ -\left(\frac{1}{p} - 1\right)(yz'_{\eta}) + \frac{\frac{2}{p}B'_{\eta}B^{\frac{2}{p}-1} - 2zz'_{\eta}}{B^{\frac{2}{p}} - z^{2}} + \frac{2B'_{\eta}}{B} \end{bmatrix},
$$

(105)

For calculating the second derivative, we also need the second derivatives of  $B$ :

$$
B_{yy}' = \frac{2z_y' + z_{yy}''}{-p\eta},
$$
  
\n
$$
B_{yy}'' = \frac{-p\eta(z_{\eta}' + yz_{\eta y}'') + p(z + yz_{y}')}{(p\eta)^2}
$$
  
\n
$$
B_{\eta\eta}'' = -\frac{yz_{\eta\eta}''\eta - yz_{\eta}'}{\eta^2} - \left(\frac{1}{p} + 1\right)\frac{4}{\eta^3} + \frac{1}{p}\frac{yz_{\eta}'\eta - zy}{\eta^2}.
$$

Using the second derivatives of  $B$ , we have

(106) 
$$
\nabla^2 \Phi_* = \begin{bmatrix} f_{11} & f_{12} \\ f_{21} & f_{22} \end{bmatrix},
$$

where

$$
f_{11} = -\left(\frac{1}{p} - 1\right) \left(2z'_{y} + yz''_{yy}\right) + \frac{\left[\frac{2}{p}\left[B''_{yy}B^{\frac{2}{p}-1} + \left(\frac{2}{p} - 1\right)(B'_{y})^{2}B^{\frac{2}{p}-2}\right] - 2\left((z'_{y})^{2} + zz''_{yy}\right)\right] (B^{\frac{2}{p}} - z^{2})}{\left(B^{\frac{2}{p}} - z^{2}\right)^{2}} - \frac{\left[\frac{2}{p}B'_{y}B^{\frac{2}{p}-1} - 2zz'_{y}\right]^{2}}{(B^{\frac{2}{p}} - z^{2})^{2}} + \frac{2B''_{yy}B - 2(B'_{y})^{2}}{B^{2}}.
$$

 $f_{21} = f_{12}$  and  $f_{22}$  have similar formulations.

$$
\fbox{$\Phi(z,t)$} \cr\n\hline\n-\ln(z^p+t)-\ln(z) \quad \eta(p-1)z^p(y,\eta)-2-\ln(-\eta)+\ln(z(y,\eta))$} \cr
$$

where  $z$  is the solution of

(107) 
$$
y - \eta p z^{(p-1)} + \frac{1}{z} = 0
$$

Similar to the previous case, for simplicity, we drop the arguments of  $z(y, \eta)$  and denote it as z. We denote the first derivatives with respect to y and  $\eta$  as  $z'_y$  and  $z'_\eta$ , respectively. By implicit differentiation, we have

$$
z'_{y} = \frac{1}{\eta p(p-1)z^{p-2} + z^{-2}} =: B,
$$
  

$$
z'_{\eta} = \frac{-pz^{p-1}}{\eta p(p-1)z^{p-2} + z^{-2}}.
$$

For the second derivatives of  $z$ , by using

$$
B'_{y} = \eta p(p-1)(p-2)z'_{y}z^{p-3} - 2z'_{y}z^{-3},
$$
  
\n
$$
B'_{\eta} = p(p-1)z^{p-2} + \eta p(p-1)(p-2)z'_{\eta}z^{p-3} - 2z'_{\eta}z^{-3}.
$$

we have

$$
z''_{yy} = \frac{-B'_y}{B^2}, \quad z''_{\eta y} = \frac{-B'_\eta}{B^2}, \quad z''_{\eta \eta} = \frac{-p(p-1)z'_\eta z^{p-2}B + pz^{p-1}B'_\eta}{B^2}.
$$

The first and second derivatives of  $\Phi$  are calculated as follows:

$$
\nabla \Phi = \begin{bmatrix} -\frac{pz^{p-1}}{z^p+t} - \frac{1}{x} \\ -\frac{1}{z^p+t} \end{bmatrix},
$$
  
\n
$$
\nabla^2 \Phi = \begin{bmatrix} -p(p-1)z^{p-2}(z^p+t) + p^2 z^{2p-2} + \frac{1}{z^2} & \frac{pz^{p-1}}{(z^p+t)^2} \\ \frac{pz^{p-1}}{(z^p+t)^2} & \frac{1}{(z^p+t)^2} \end{bmatrix}.
$$

The first derivative of  $\Phi_*$  is equal to

$$
\nabla \Phi_{*} = \begin{bmatrix} \eta p(p-1) z_y' x^{p-1} + \frac{z_y'}{z} \\ (p-1) z^p + \eta p(p-1) z_\eta' z^{p-1} - \frac{1}{\eta} + \frac{z_\eta'}{z} \end{bmatrix},
$$

(108)

and the second derivatives of  $\Phi_*$  is equal to

(109) 
$$
\nabla^2 \Phi_* = \begin{bmatrix} f_{11} & f_{12} \\ f_{21} & f_{22} \end{bmatrix},
$$

where

$$
f_{11} = \eta(p-1)p \left[ z'_{yy} x^{p-1} + (p-1)(z'_y)^2 z^{p-2} \right] + \frac{z'_{yy} z - (z'_y)^2}{z^2},
$$
  
\n
$$
f_{12} = f_{21} = (p-1)p \left[ z'_y z^{p-1} + \eta z'_{y\eta} z^{p-1} + \eta (p-1) z'_y z'_\eta z^{p-2} \right] + \frac{z'_{yy} z - z'_\eta z'_y}{z^2},
$$
  
\n
$$
f_{22} = (p-1)pz'_\eta z^{p-1} + (p-1)p \left[ z'_\eta z^{p-1} + \eta z'_{\eta\eta} z^{p-1} + \eta (z'_\eta)^2 (p-1) z^{p-2} \right] + \frac{1}{\eta^2} + \frac{z'_{\eta\eta} z - (z'_\eta)^2}{z^2}.
$$

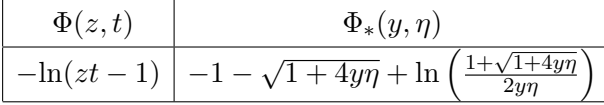

For the primal function we have

$$
\nabla \Phi = \begin{bmatrix} -\frac{t}{zt-1} \\ -\frac{z}{zt-1} \end{bmatrix}, \quad \nabla^2 \Phi = \begin{bmatrix} \frac{t^2}{(zt-1)^2} & \frac{1}{(zt-1)^2} \\ \frac{1}{(zt-1)^2} & \frac{z^2}{(zt-1)^2} \end{bmatrix},
$$

and for the dual function we have

$$
\nabla\Phi_{*} = \begin{bmatrix} -\frac{2\eta}{1+\sqrt{1+4y\eta}} - \frac{1}{y} \\ -\frac{2y}{1+\sqrt{1+4y\eta}} - \frac{1}{\eta} \end{bmatrix}, \quad \nabla^{2}\Phi_{*} = \begin{bmatrix} \frac{4\eta^{2}}{\sqrt{1+4y\eta}(1+\sqrt{1+4y\eta})^{2}} + \frac{1}{y^{2}} & \frac{-2(\sqrt{1+4y\eta}+1+4y\eta)+4y\eta}{\sqrt{1+4y\eta}(1+\sqrt{1+4y\eta})^{2}} \\ \frac{-2(\sqrt{1+4y\eta}+1+4y\eta)+4y\eta}{\sqrt{1+4y\eta}(1+\sqrt{1+4y\eta})^{2}} & \frac{4y^{2}}{\sqrt{1+4y\eta}(1+\sqrt{1+4y\eta})^{2}} + \frac{1}{\eta^{2}} \end{bmatrix}.
$$

Appendix F. Format of the input for some other solvers

<span id="page-41-0"></span>In this section, we take a look at the input format for some other well-known solvers. [\[14\]](#page-25-16) is a survey by Mittelmann about solvers for conic optimization, which gives an overview of the major codes available for the solution of linear semidefinite (SDP) and second-order cone (SOCP) programs. Many of these codes also solve linear programs (LP). We mention the leaders MOSEK, SDPT3, and SeDuMi from the list. We also look at CVX, a very user-friendly interface for convex optimization. CVX is not a solver, but is a modeling system that (by following some rules) detects if a given problem is convex and remodels it as a suitable input for solvers such as SeDuMi.

<span id="page-41-1"></span>F.1. MOSEK [\[15\]](#page-25-1). MOSEK is a leading commercial solver for not just optimization over symmetric cones, but also many other convex optimization problems. The most recent version, MOSEK 9.0, for this state-of-the-art convex optimization software handles, in a primal-dual framework, all convex cone constraints which arise in applications [\[4\]](#page-24-7). There are different options for the using platform that can seen in MOSEK's website [\[15\]](#page-25-1).

<span id="page-42-0"></span>F.2. SDPT3 [\[23,](#page-25-2) [22\]](#page-25-3). SDPT3 is a MATLAB package for optimization over symmetric cones, and it solves a conic optimization problem in the equality form as

<span id="page-42-2"></span>
$$
\begin{array}{ll}\n\text{min} & \langle c, x \rangle \\
\text{s.t.} & Ax = b, \\
x \in K,\n\end{array}
$$

where our cone K can be a direct sum of nonnegative rays (leading to LP problems), second-order cones or semidefinite cones.

The Input for SDPT3 is given in the cell array structure of MATLAB. The command to solve SDPT3 is of he form

 $[obj,X,y,Z,info,runhist] = sqlp(blk,At,C,b,OPTIONS,X0,y0,Z0)$ .

The input data is given in different blocks, where for the kth block,  $blk{k,1}$  specifies the type of the constraint. Letters '1', 'q', and 's' are representing linear, quadratic, and semidefinite constraints. In the kth block,  $At\{k\}$ ,  $C\{k\}$ , ... contain the part of the input related to this block.

<span id="page-42-1"></span>F.3. SeDuMi [\[21\]](#page-25-4). SeDuMi is also a MATLAB package for optimization over symmetric cones in the format of [\(110\)](#page-42-2). For SeDuMi, we give as the input A, b and c and a structure array K. The vector of variables has a "direct sum" structure. In other words, the set of variables is the direct sum of free, linear, quadratic, or semidefinite variables. The fields of the structure array  $K$ contain the number of constraints we have from each type and their sizes. SeDuMi can be called in Matlab by the command

 $[x,y] = \text{sedumi}(A,b,c,K);$ 

and the variables are distinguished by  $K$  as follows:

- (1) K.f is the number of free variables, i.e., in the variable vector x,  $x(1:K.f)$  are free variables.
- (2) K.l is the number of nonnegative variables.
- (3) K.q lists the dimension of Lorentz constraints.
- (4) K.s lists the dimensions of positive semidefinite constraints.

For example, if K.1=10, K.q=[3 7] and K.s=[4 3], then  $x(1:10)$  are non-negative. Then we have  $x(11)$  >= norm $(x(12:13))$ ,  $x(14)$  >= norm $(x(15:20))$ , and mat $(x(21:36)$ , 4) and mat( $x(37:45)$ , 3) are positive semidefinite. To insert our problem into SeDuMi, we have to write it in the format of [\(110\)](#page-42-2) . We also have the choice to solve the dual problem because all of the above cones are self-dual.

<span id="page-43-0"></span>F.4. CVX [\[8\]](#page-25-5). CVX is an interface that is more user-friendly than solvers like SeDuMi. It provides many options for giving the problem as an input, and then translates them to an eligible format for a solver such as SeDuMi. We can insert our problem constraint-by-constraint into CVX, but they must follow a protocol called Disciplined convex programming (DCP). DCP has a rule-set that the user has to follow, which allows CVX to verify that the problem is convex and convert it to a solvable form. For example, we can write  $a \le$  constraint only when the left side is convex and the right side is concave, and to do that, we can use a large class of functions from the library of CVX.

Another advantage of CVX is that we do not have to be worried about the structure of the variables, and instead we can input our problem in a more natural way. For example, consider the following problem:

 $\min\{\|Ax - b\|_2 : l \leq x \leq u\}.$ 

We can insert this problem in CVX as:

```
cvx_begin
```

```
variable x(n);
       minimize( norm(A*x-b) );
       subject to
                 x > = 1;
                 x \leq u;
cvx_end
```
However, to feed it into SeDuMi, we have to do some modification, for example:

$$
\begin{aligned}\n\min \quad t \\
\text{s.t.} \quad y &= Ax - b, \\
\bar{x} &= x - l, \\
\hat{x} &= u - x, \\
\|y\| &\leq t, \qquad \bar{x}, \hat{x} \geq 0.\n\end{aligned}
$$